# EV GU Lesson 1

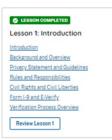

| Current                                                                                                    |                                                                                                    | Updated Content                                                                                                    | Updated Image |
|----------------------------------------------------------------------------------------------------|----------------------------------------------------------------------------------------------------|----------------------------------------------------------------------------------------------------|---------------|
| <ul> <li>A consistence construction particular gamma construction</li> <li>C Verify non-construction in Account Account of Account Account of Account Account of Account Account Accou</li></ul> | O series a                                                                                                    | Welcome to the E-Verify Tutorial                                                                                                    |               |
| Serverse manufation   Internance   Internance  <                                                                                                    | and that participant to C with a start provide the formation of the start of the start of the st | This tutorial is designed for E-Verify General Users for<br>employers that participate in E-Verify.<br>In this section, you can review any of the completed<br>tutorial lessons or retake the knowledge test that was<br>required to start using E-Verify. This tutorial covers the<br>following topics:<br><b>Lesson 1: Introduction</b><br>Introduction<br>E-Verify Background and Overview<br>Privacy Statement and Guidelines<br>Rules and Responsibilities<br>Civil Rights and Civil Liberties<br>Form I-9 and E-Verify<br>Verification Process Overview<br>{Review Lesson 1} |               |
|                                                                                                    |                                                                                                    | Lesson 2: Initial Verification<br>Initial Verification<br>E-Verify Home Page<br>Enter Form I-9 Information                                                                                                    |               |

| ial Verification Results                              |                                                                                                    |
|-------------------------------------------------------|----------------------------------------------------------------------------------------------------|
|                                                       |                                                                                                    |
| view Lesson 2}                                        |                                                                                                    |
|                                                       |                                                                                                    |
| son 3: Interim Case Results                           |                                                                                                    |
| erim Case Results                                     |                                                                                                    |
| erim Case Results – Overview                          |                                                                                                    |
| S and/or SSA Tentative Nonconfirmations (Mismatches)  |                                                                                                    |
| view and update Employee Data                         |                                                                                                    |
| erify Needs More Time                                 |                                                                                                    |
| S and/or SSA Case in Continuance                      |                                                                                                    |
| view Lesson 3}                                        |                                                                                                    |
|                                                       |                                                                                                    |
| son 4: Complete the Verification Process              |                                                                                                    |
| nplete the Verification Process                       |                                                                                                    |
| al Case Results                                       |                                                                                                    |
| se Case                                               |                                                                                                    |
| e Alerts                                              |                                                                                                    |
| view Lesson 4}                                        |                                                                                                    |
|                                                       |                                                                                                    |
| son 5: General User Account Administration            |                                                                                                    |
| neral User Account Administration                     |                                                                                                    |
| erview of User Roles                                  |                                                                                                    |
| ate a Password                                        |                                                                                                    |
| vigation Menu                                         |                                                                                                    |
| ports                                                 |                                                                                                    |
| view Lesson 5}                                        |                                                                                                    |
|                                                       |                                                                                                    |
| h user must successfully complete the online E-Verify |                                                                                                    |
| orial before they can create or manage cases.         |                                                                                                    |
|                                                       | eview Lesson 2}<br>soon 3: Interim Case Results<br>erim Case Results<br>erim Case Results – Overview<br>S and/or SSA Tentative Nonconfirmations (Mismatches)<br>view and update Employee Data<br>Verify Needs More Time<br>S and/or SSA Case in Continuance<br>eview Lesson 3}<br>soon 4: Complete the Verification Process<br>mplete the Verification Process<br>al Case Results<br>use Case<br>se Alerts<br>eview Lesson 4}<br>soon 5: General User Account Administration<br>neral User Account Administration<br>erview of User Roles<br>eate a Password<br>vigation Menu<br>ports<br>eview Lesson 5}<br>ch user must successfully complete the online E-Verify<br>orial before they can create or manage cases. |

| LESSON COMPLETED Lesson 1: Introduction Introduction Background and Overview Privacy Statement and Guidelines Rules and Responsibilities Civil Rights and Civil Liberties Form I-9 and E-Verify Verification Process Overview Review Lesson 1                                                                                                    | Lesson 1: Introduction<br>Introduction<br>E-Verify Background and Overview<br>Privacy Statement and Guidelines<br>Rules and Responsibilities<br>Civil Rights and Civil Liberties<br>Form I-9 and E-Verify<br>Verification Process Overview<br>{Review Lesson 1}                                                                                                    |                                                                                                    |
|----------------------------------------------------------------------------------------------------|----------------------------------------------------------------------------------------------------|----------------------------------------------------------------------------------------------------|
| <text><section-header><section-header><section-header><section-header><section-header><section-header><section-header><section-header><section-header><section-header><section-header><section-header><section-header><section-header></section-header></section-header></section-header></section-header></section-header></section-header></section-header></section-header></section-header></section-header></section-header></section-header></section-header></section-header></text> | Introduction         Welcome to Lesson 1 of the E-Verify General User Tutorial for Employers. In this lesson, you will learn about:         • E-Verify Background and Overview         • Privacy Statement and Guidelines         • Rules and Responsibilities         • Civil Rights and Civil Liberties         • Form I-9 and E-Verify         • Verification Process Overview | E.VerifyImage: Antipage of the second second |

| SEVerify Home Cases Reports Personal ✓<br>Tutorial                                                                                                    | 🕒 General User \vee   | Learning Objectives                                                                                                    |               |
|----------------------------------------------------------------------------------------------------|-----------------------|----------------------------------------------------------------------------------------------------|---------------|
| Learning Objectives<br>Upon completing this fession, you should be able to:<br>Describe the background and overview of E-Verify<br>Carry out and comply with rule: responsibilities and guidelines for protecting privacy and personal information<br>Recognize Cuil Rights and Cuil Ubarriles<br>Recognize from 1-9 procedures and how they relate to E-Verify<br>Recognize the verification process and case results                                                                                                    | 8                     | <ul> <li>Upon completing this lesson, you should be able to:</li> <li>Describe the background and overview of E-Verify</li> <li>Carry out and comply with rules, responsibilities, and guidelines for protecting privacy and personal information</li> </ul> |               |
| Eack Next Exit Lesson                                                                                                    | Lesson 1 Page 2 of 27 | <ul> <li>Recognize civil rights and civil liberties</li> <li>Recognize Form I-9 procedures and how they relate to E-Verify</li> <li>Recognize the verification process and case results</li> </ul>                                                           |               |
| EVerify Home Coxes Reports Resources ~<br>Tutorial                                                                                                    | 😫 Employer User 👻     | E-Verify Background                                                                                                    | 1 × + · × · · |
| Background and Overview                                                                                                    |                       | In 1996, Congress passed the Illegal Immigration Reform                                                                                                    |               |
| In 1996, Congress passed the Illegal Immigration Reform and Immigrant Responsibility Act (IIIRIA), which required<br>the Social Security Administration GSA and U.S. Chetenship and Immigration Services (USC), formerly the<br>Immigration and Naturalization Service (IVS), to initiate an employment verification pilot program.<br>Under the U.S. Department of Homeland Security (DHS), USCIS operates the E-Verly'p program, previously referred to<br>as the Baci Pilot Program Under in the legal requirement of IIIRIA by allowing any U.S. employer to<br>electronically verify the employment eligibility of its newly hired employees. | EVerify               | and Immigrant Responsibility Act (IIRIRA), which required<br>the Department of Homeland Security (DHS) and Social<br>Security Administration (SSA) to develop an employment<br>eligibility confirmation process now known as E-Verify.                       | Marka Propla  |
| Back Kon Exit Lesson                                                                                                    | Lesson 1 Page 3 of 27 |                                                                                                    |               |

| EVerify Home Cases Reports Resources V<br>Tutorial                                                                                                    | 😫 Employer User 🐱     | E-Verify Ove                                                                                                    |
|----------------------------------------------------------------------------------------------------|-----------------------|----------------------------------------------------------------------------------------------------|
| Background and Overview<br>In 1996, Corgress passed the litegal immigration Reform and Immigratin Responsibility Act (II/RRA), which required<br>the Social Security Administration (SRA) and U.S. Citteenship and Immigration Services (USCIS), formerly the<br>Immigration and Naturalization Service (IVIS), to initiate an employment verification plot program.<br>Under the U.S. Department of Homeland Security (DVIS), USCS operates the E-Verify program, previously referred to<br>as the Basic Plot Program. E-Verify implements the legal resistments of II/RRA y allowing any U.S. employer to<br>electronically every the employment eligibility of its newly hired employees. | E-Verify              | E-Verify is ar<br>verifies the e<br>employees t                                                                                                    |
|                                                                                                    |                       | E-Verify is a contracts or                                                                                                    |
| Reck     Exit Lesson                                                                                                    | Lesson 1 Page 3 of 27 | Acquisition F<br>to enroll in a<br>contracting.<br>legislation th<br>example, as<br>required to p<br>agencies, an<br>subject to ce<br>participate in |
|                                                                                                    |                       |                                                                                                    |

#### verview

an internet-based system that electronically employment eligibility of newly hired to work in the United States.

voluntary program. Employers with federal r subcontracts that contain the Federal Regulation (FAR) E-Verify clause are required and use E-Verify as a condition of federal . Employers with employees in states with that requires participation in E-Verify, for a condition of business licensing, may also be participate in E-Verify. In addition, federal nd legislative offices, as well as employers certain court orders, may be required to in E-Verify.

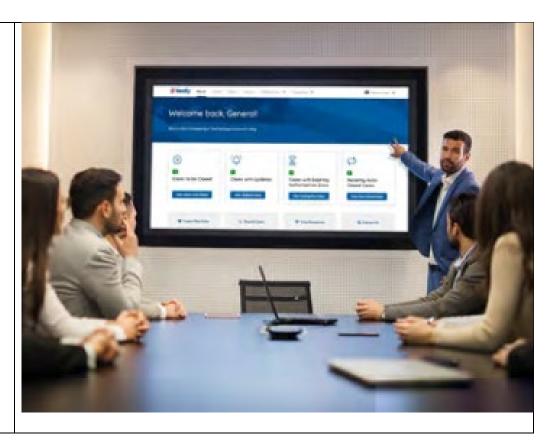

| <page-header><text><section-header><section-header><section-header><section-header><section-header><section-header><section-header><section-header><section-header><section-header><section-header><section-header><section-header><section-header><section-header><section-header><text></text></section-header></section-header></section-header></section-header></section-header></section-header></section-header></section-header></section-header></section-header></section-header></section-header></section-header></section-header></section-header></section-header></text></page-header> | How E-Verify Works<br>E-Verify works by electronically comparing the information<br>from an employee's Form I-9, Employment Eligibility<br>Verification, with official government records that E-Verify<br>can access to verify the identity and employment eligibility<br>of each newly hired employee and/or employee assigned<br>to a covered federal contract.                                                                                                    | <image/> |
|----------------------------------------------------------------------------------------------------|----------------------------------------------------------------------------------------------------|----------|
| <page-header><text><section-header><section-header><section-header><section-header><text><section-header><section-header><text><text><text></text></text></text></section-header></section-header></text></section-header></section-header></section-header></section-header></text></page-header>                                                                                                    | <ul> <li>Privacy Statement and Guidelines</li> <li>E-Verify use requires the collection of personally<br/>identifiable information (PII). Employers must protect the<br/>privacy of employees who submit information to be<br/>processed through E-Verify and ensure that all personal<br/>information collected is safeguarded and used only for the<br/>purposes outlined in the memorandum of understanding<br/>(MOU).</li> <li>E-Verify protects PII in accordance with a National Archives<br/>and Records Administration (NARA) records retention and<br/>disposal schedule (N 1-566-08-7) by annually disposing<br/>of E-Verify records that are over 10 years old. This<br/>minimizes security and privacy risks associated with U.S.<br/>government retention of PII.</li> </ul> |          |

|                                                                                                    | Failure to properly protect employee information can<br>result in identity theft or fraud and can cause considerable<br>inconvenience, harm, or embarrassment to the employees<br>or employer affected.                                                                                                    |          |
|----------------------------------------------------------------------------------------------------|----------------------------------------------------------------------------------------------------|----------|
| <text><section-header><section-header><section-header><section-header><section-header><section-header><section-header><section-header><section-header><section-header><section-header></section-header></section-header></section-header></section-header></section-header></section-header></section-header></section-header></section-header></section-header></section-header></text> | <ul> <li>Privacy Statement and Guidelines</li> <li>Privacy Guidelines Overview <ul> <li>Allow only authorized users to use E-Verify.</li> <li>Ensure that only authorized users handle information and create cases.</li> </ul> </li> <li>Secure access to E-Verify. <ul> <li>Protect passwords and ensure that unauthorized persons do not access E-Verify.</li> </ul> </li> <li>Protect and store employee information properly. <ul> <li>Ensure that employee information is stored in a safe and secure location and that only authorized users have access to this information.</li> </ul> </li> <li>Discuss E-Verify results in private. <ul> <li>Ensure that all case results, including mismatches and Final Nonconfirmations are discussed in private with the employee.</li> </ul> </li> </ul> | <image/> |
| En Regel 27                                                                                                    | <b>REMINDER</b><br>You must ensure that all PII is safeguarded.                                                                                                    |          |

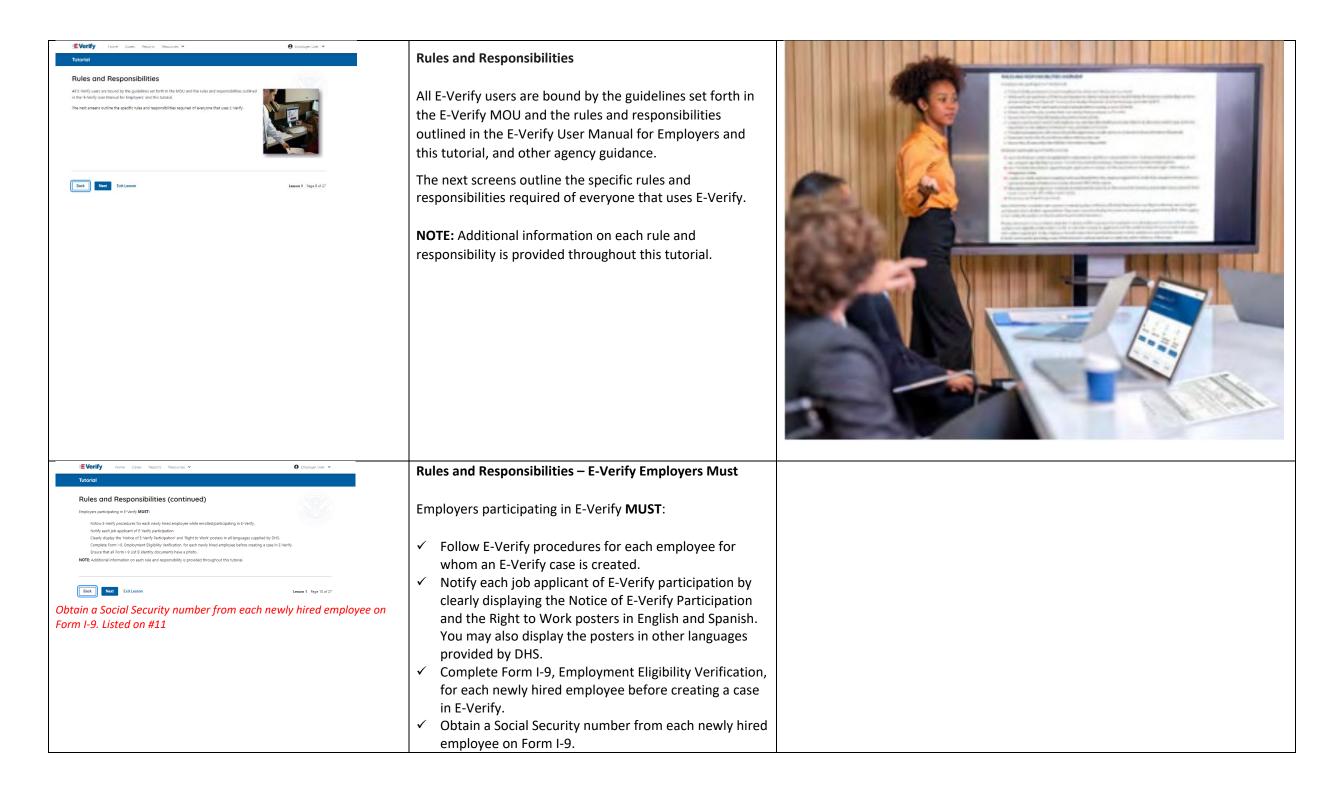

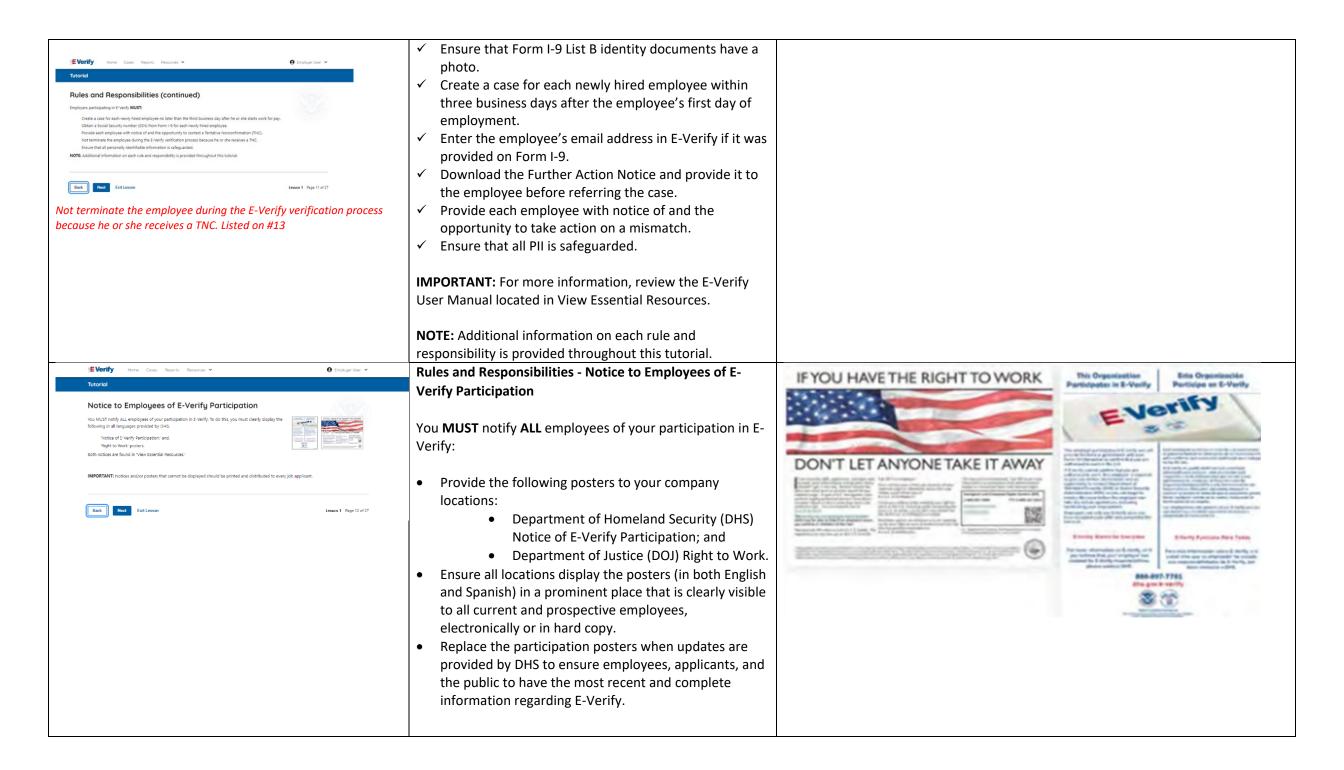

|                                                                                                    |                          | • E-Verify recommends providing a copy of these posters with job application materials, either electronically or in hard copy.                                                                                                    |  |
|----------------------------------------------------------------------------------------------------|--------------------------|----------------------------------------------------------------------------------------------------|--|
| EVerify Home Cases Reports Resources 🗸                                                                                                    | ₿ Employer User ∨        | Rules and Responsibilities - E-Verify Employers Must Not:                                                                                                    |  |
| Tutorial         Exployers participating in E-Verify MUST NOT:         Use E-Verify to pre-screen an applicant for employment.         Check the employment eligibility of an employee hired before the company signed the E-Verify MOU.         Take adverse action against an employee based upon a case result unless E-Verify issues a final nonconfirmation.         Specify or request which form i documentation an evely hired employee must use.         Use E-Verify to discriminate against AIV job applicant or new hire on the basis of his or her national origin, citizenship Selectively verify the employment eligibility of a newly hired employee.         Share any user ID and/or password.         NOTE: Additional information on each rule and responsibility is provided throughout this tutorial.         Etect.       Next         Exet.       Next | p or immigration status. | <ul> <li>Employers participating in E-Verify MUST NOT:</li> <li>Use E-Verify to pre-screen an applicant for<br/>employment.</li> <li>Specify or request which Form I-9 documentation an<br/>employee must use, except to specify that any Form I-<br/>9 List B document the employee chooses to present<br/>must contain a photo.</li> <li>Use E-Verify to discriminate against any job applicant<br/>or employee on the basis of their national origin,<br/>citizenship, or immigration status.</li> </ul>                                                                          |  |
|                                                                                                    |                          | <ul> <li>Create an E-Verify case for an employee who was hired before the employer signed the E-Verify MOU, except in certain instances, such as employees of federal contractors with the FAR E-Verify clause.</li> <li>Terminate, suspend, delay training, withhold or lower pay, or take any other adverse action against an employee because of the mismatch, until the mismatch becomes a Final Nonconfirmation.</li> <li>Share any user ID or password.</li> <li>NOTE: Additional information on each rule and responsibility is provided throughout this tutorial.</li> </ul> |  |

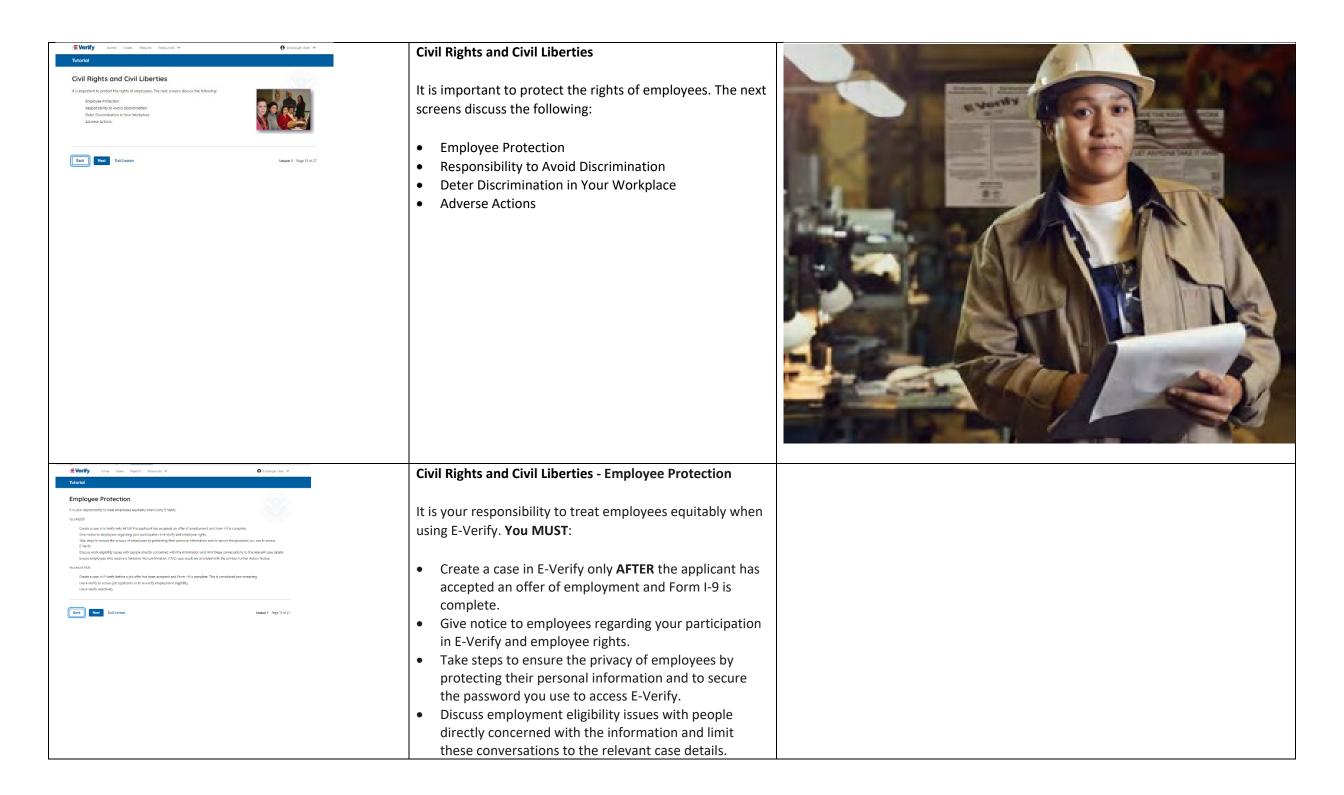

|                                                                                                    | <ul> <li>Ensure employees who receive a mismatch are provided with the printed Further Action Notice.</li> <li>You must NOT: <ul> <li>Create a case in E-Verify before a job offer has been accepted and Form I-9 is complete. This is considered pre-screening.</li> <li>Use E-Verify to screen job applicants or to re-verify employment eligibility.</li> <li>Use E-Verify selectively to discriminate against applicants or employees.</li> </ul> </li> </ul>                                                                                                    |                      |
|----------------------------------------------------------------------------------------------------|----------------------------------------------------------------------------------------------------|----------------------|
| <text><section-header><section-header><section-header><section-header><text><text><text><text><text></text></text></text></text></text></section-header></section-header></section-header></section-header></text> | Protecting Civil Rights: The Department of Justice's (DOJ)<br>Immigrant and Employee Rights Section (IER)The Immigration and Nationality Act's anti-discrimination<br>provision, found at 8 U.S.C. § 1324b, requires employers to<br>apply Form I-9 and E-Verify rules consistently, regardless<br>of an employee's citizenship, immigration status or<br>national origin. The Immigrant and Employee Rights<br>Section (IER) of the U.S. Department of Justice Civil Rights<br>Division enforces this law.Employers that discriminate in their use of E-Verify might<br>violate this law.For more information on how to avoid discrimination,<br>contact IER's Employer Hotline at 800-255-8155 (TTY: 800-<br>237-2515) or visit justice.gov/ier. | REAL AND A JUSTITITA |
| No Image                                                                                                    | Civil Rights and Civil Liberties – U.S. Equal Employment<br>Opportunity Commission (EEOC)You may not discriminate against employees because of<br>race, color, religion, sex (including pregnancy, gender<br>identity, and sexual orientation), national origin, age (40 or<br>older), disability or genetic information.                                                                                                    |                      |

|                                                                                                    | Employers that discriminate in their use of E-Verify may be in violation this law.                                                                                                    |                                                                                                    |
|----------------------------------------------------------------------------------------------------|----------------------------------------------------------------------------------------------------|----------------------------------------------------------------------------------------------------|
|                                                                                                    | For more information on how to avoid discrimination, contact EEOC at 800-669-4000 (TTY: 844-234-5122) or visit <u>eeoc.gov</u> .                                                                                                    |                                                                                                    |
| <page-header><page-header><text><section-header><section-header><text><text><text><text><text><text><text><text><text><text><text></text></text></text></text></text></text></text></text></text></text></text></section-header></section-header></text></page-header></page-header> | <ul> <li>Civil Rights and Civil Liberties - Deter Unlawful<br/>Discrimination in Your Workplace</li> <li>Display the DHS E-Verify Participation and DOJ Right to<br/>Work posters so prospective employees and new hires will<br/>see them.</li> <li>In addition, make sure you comply with federal anti-<br/>discrimination requirements. For example:</li> <li>Do not treat applicants or employees differently based<br/>on their citizenship or immigration status, or based on<br/>their appearance, language, accent, or other national</li> </ul>                                                                                                    | <section-header><section-header><section-header><section-header><section-header><section-header><section-header><text><text><text><text><text><text><text><text><text><text><text><text><text><text><text><text><text><text><text><text><text><text><text><text></text></text></text></text></text></text></text></text></text></text></text></text></text></text></text></text></text></text></text></text></text></text></text></text></section-header></section-header></section-header></section-header></section-header></section-header></section-header> |
|                                                                                                    | <ul> <li>origin indicator.</li> <li>Do not ask an employee to show a specific document to prove their citizenship or immigration status for the Form I-9 process or for the E-Verify process.</li> <li>Do not request additional or different documents than are required to confirm employment eligibility and identity, reject reasonably genuine-looking documents or specify certain documents over others.</li> <li>Do not use E-Verify selectively or to prescreen certain candidates based on employees' or applicants' citizenship, immigration status, or national origin.</li> <li>Do not take adverse action against an employee because of a mismatch or because their case is pending with DHS and/or SSA.</li> </ul> |                                                                                                    |

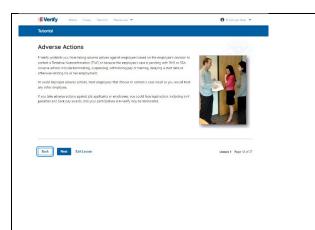

### **Civil Rights and Civil Liberties – Adverse Actions**

Employers must not terminate, suspend, delay training, withhold or lower pay, or take any other adverse action against an employee because of the mismatch, until the mismatch becomes a Final Nonconfirmation.

If the employee chooses not to take action on the mismatch, the employer may terminate employment with no civil or criminal liability as noted in Responsibilities of the Employer, Article II, Section A paragraph 13 of the MOU. The case can be treated as a Final Nonconfirmation, and the employer should close the case in E-Verify.

To avoid improper adverse actions, treat employees that choose to contest a mismatch result as you would treat any other employee.

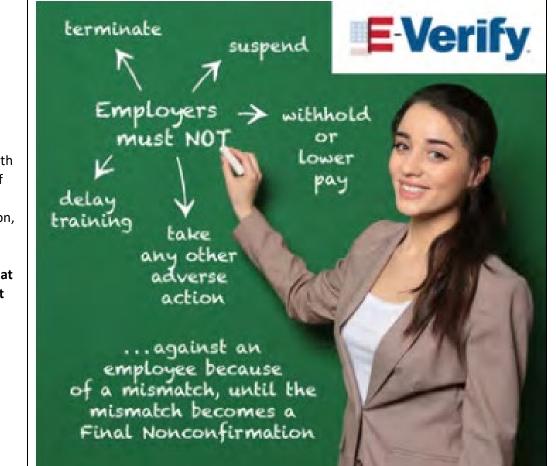

| IE Varify Nore Case Resonan V O Unstage See V<br>Turonal                                                                                                    | Form I-9 and E-Verify                                                                                                    |                                                                                                    |
|----------------------------------------------------------------------------------------------------|----------------------------------------------------------------------------------------------------|----------------------------------------------------------------------------------------------------|
| Form I-9 and E-Verify<br>Al water of the second term of the second term in the term the there is been a second term in the second term in the second | All employers in the United States are required to                                                                                                    |                                                                                                    |
| to rangingen encode of clushy<br>(anglene encode of clushy) and address to be the address of an onlying that there enclosers?<br>Rear-9 formation and/one government social, theosty encode go lagorizations.                                                                                                    | complete Form I-9 within three business days after their                                                                                                    |                                                                                                    |
|                                                                                                    | employee's first day of employment and keep a record                                                                                                    | Maximum         Department         Department         Maximum         Maximum                                                                                                    |
| NOTE to view or deninal from -2, do 6 <u>primit</u> , 4 en roue information on Film -14 procedures, eviden the <u>institute fit institutes</u> . Butleton<br><u>for Completing Start 19, 00 (20)</u> which is also bounded in View Lovertial Resources                                                                                                    | of Form I-9 on file. This requirement does <b>NOT</b> change for                                                                                                    | Image: A state of the state of the state |
| Time for the second second sec   | employers enrolled in E-Verify.                                                                                                    | First the second second s                                                                                                    |
|                                                                                                    |                                                                                                    |                                                                                                    |
|                                                                                                    | Employers enrolled in E-Verify have chosen to take the                                                                                                    |                                                                                                    |
|                                                                                                    | additional step of electronically confirming that their                                                                                                    |                                                                                                    |
|                                                                                                    | employees' Form I-9 information matches official                                                                                                    |                                                                                                    |
|                                                                                                    | government records that E-Verify can access, thereby                                                                                                    |                                                                                                    |
|                                                                                                    | helping ensure a legal workforce.                                                                                                    |                                                                                                    |
|                                                                                                    |                                                                                                    |                                                                                                    |
|                                                                                                    | <b>NOTE:</b> To view or download Form I-9, click Form I-9. For                                                                                                    |                                                                                                    |
|                                                                                                    | more information on Form I-9 procedures, review                                                                                                    |                                                                                                    |
|                                                                                                    | the Handbook for Employers: Guidance for Completing                                                                                                    |                                                                                                    |
|                                                                                                    | Form I-9 (M-274) which is also located in View Essential                                                                                                    |                                                                                                    |
|                                                                                                    | Resources.                                                                                                    |                                                                                                    |
| EVenity now case Rears Reason * O Employ Law *                                                                                                    |                                                                                                    |                                                                                                    |
| SEVENDY Total Loss medits models *   Total  Total                                                                                                    | Form I-9 and E-Verify – Form I-9, Section 1 – Overview                                                                                                    |                                                                                                    |
| Form I-9: Section 1 - Overview Newly had employee mut complex lactors 1 of how life its entery. Provide a Social Security                                                                                                    | Nouth bind and lower south a south to the Continue of Former                                                                                                    |                                                                                                    |
| Institle 2014 (colimine) 44 analysis outputs) for the hyperse of enalgeing a strataging in<br>Providy and quarter private and the function of the strateging and the strateging and the st | Newly hired employees must complete Section 1 of Form I-                                                                                                    |                                                                                                    |
|                                                                                                    | 9 in its entirety. Providing a Social Security number (SSN)                                                                                                    |                                                                                                    |
|                                                                                                    | on Form I-9 is usually voluntary but newly hired employees                                                                                                    |                                                                                                    |
| INFORMATION IT are unproved does 1001 how and 50%, his or one must statum one from the Social Association (SSL). This shady can be a state of service and the state of the shady are the unprovement to any are unable to the second for the dadage on the unprovement to all any one unable to the second for the dadage on the unprovement to all any one unable to the second for the dadage on the unprovement to the second for the dadage on the unprovement to the second for the unprovement to the second for the unprovement to the second for the unprovement to the second for the unprovement to the second for the unprovement to the second for the unprovement to the second for the unprovement to the second for the unprovement to the second for the unprovement to the second for the unprovement to the second for the unprovement to the second for the unprovement to the unprovement to the unprovement to the unprovement to the unprovement to the unprovement to the unprovement to the unprovement to the unprovement to the unprovement to the unprovement to the unprovement to the unprovement to the unprovement to the unprovement to the unpr   | of employers participating in E-Verify are required to                                                                                                    |                                                                                                    |
| process. So must create a case in 1 foreity as soon in the employee has reasked an engined SOV from SSA.                                                                                                    | provide an SSN on Form I-9. Therefore, all newly hired                                                                                                    |                                                                                                    |
| The follows team 1 Apr 2017                                                                                                    | employees, including seasonal, temporary, and rehires,                                                                                                    |                                                                                                    |
|                                                                                                    | MUST provide an SSN.                                                                                                    |                                                                                                    |
|                                                                                                    | IMPORTANT: If an employee does NOT provide an SSN                                                                                                    |                                                                                                    |
|                                                                                                    |                                                                                                    |                                                                                                    |
|                                                                                                    |                                                                                                    |                                                                                                    |
|                                                                                                    |                                                                                                    |                                                                                                    |
|                                                                                                    |                                                                                                    |                                                                                                    |
|                                                                                                    |                                                                                                    |                                                                                                    |
|                                                                                                    |                                                                                                    |                                                                                                    |
|                                                                                                    | <b>IMPORTANT:</b> If an employee does NOT provide an SSN,<br>they must obtain one from SSA. This can delay the three-<br>day requirement to create a case in E-Verify. Employers<br>must note the reason for this delay on the<br>employee's Form I-9 during the verification process. You<br>must create a case in E-Verify as soon as the employee has<br>received their SSN from SSA. |                                                                                                    |

| BitVerify New Case New New Y O Service W<br>Record                                                                                   | Form I-9 and E-Verify – Form I-9, Section 2 – Overview     |
|----------------------------------------------------------------------------------------------------|------------------------------------------------------------|
| Form I-9: Section 2 - Overview                                                                                                    |                                                            |
| scalable documents that grows the listerity and explosion englishing of the roody hand analysis.                                     | Employers must complete Section 2 of Form I-9 in its       |
|                                                                                                    | entirety. To complete Section 2, examine the documents     |
| MIGHTANT, mu may not repeatly which documents; from the life of asseptible document centrum in a set employee may choose to present. | presented by the employee physically or remotely per the   |
| Tan totano tano tanya 1002                                                                                                    | alternative procedure authorized by the Secretary of DHS   |
|                                                                                                    | to establish their identity and employment authorization.  |
|                                                                                                    | An employer cannot specify which document(s) their         |
|                                                                                                    | employee may present from the List of Acceptable           |
|                                                                                                    | Documents. Follow this process consistently, regardless of |
|                                                                                                    | your employee's citizenship, immigration status, or        |
|                                                                                                    | national origin.                                           |
|                                                                                                    | IMPORTANT: You may NOT specify which                       |
|                                                                                                    | document(s) from the Form I-9 List of Acceptable           |
|                                                                                                    | Documents an employee may choose to present. This          |
|                                                                                                    | tutorial uses examples to explain some common document     |
|                                                                                                    | features; however, you cannot ask employees to show any    |
|                                                                                                    | specific type of document.                                 |
|                                                                                                    |                                                            |

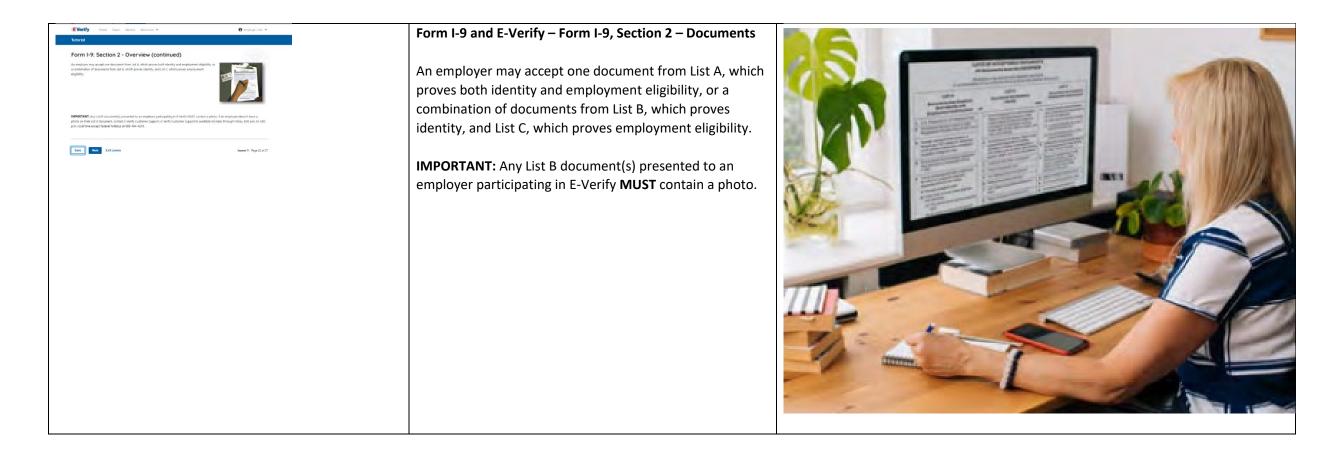

| EVenify none One Report Resource *                                                                                                    | θ Employer Unix V | Verification Process Overview                                                                                                    |  |
|----------------------------------------------------------------------------------------------------|-------------------|----------------------------------------------------------------------------------------------------|--|
| Verification Process Overview The endpower digital for the automate family the first term of the term of the term of term of the term of the term of the term of the term of the term of the term of the term of the term of term of t |                   | The E-Verify employment eligibility verification process<br>begins with a completed Form I-9. The information from<br>Form I-9 is then entered into E-Verify and a case result is<br>provided. |  |
|                                                                                                    |                   | Case results inform you of your employee's employment eligibility. Case results can be initial, interim, or final.                                                                             |  |
|                                                                                                    |                   | If you determine the information in the case is incorrect, close the case and create a new case with correct information.                                                                      |  |
|                                                                                                    |                   | Every case must be closed.                                                                                                    |  |
|                                                                                                    |                   | <b>REMINDER:</b> E-Verify confirms employment eligibility by comparing the employee's Form I-9 information entered in E-Verify to official government records that E-Verify can access.        |  |

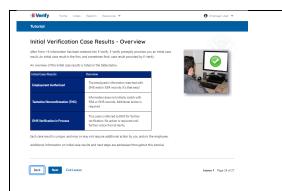

Verification Process - Initial Verification Case Results Overview

After you enter Form I-9 information into E-Verify and submit the information to create the case, E-Verify promptly provides you an initial case result. An initial case result is the first, and sometimes final, case result provided by E-Verify.

An overview of the initial case results is listed in the table below.

| Initial Case          | Overview                                |
|-----------------------|-----------------------------------------|
| Results               |                                         |
| Employment            | The employee's information matched      |
| Authorized            | with official government records the    |
|                       | E-Verify can access. Case will          |
|                       | automatically close. No action          |
|                       | needed.                                 |
| Tentative             | Information does not initially match    |
| Nonconfirmation       | official government records that E-     |
| (Mismatch)            | Verify can access. Additional action is |
|                       | required.                               |
| E-Verify Needs        | DHS could not immediately verify the    |
| More Time             | data and needs more time. This case     |
|                       | is referred to DHS for further          |
|                       | verification. No action is required     |
|                       | until further notice from E-Verify.     |
|                       |                                         |
| Each case result is u | nique and additional action may be      |
| required by you and   | l/or the employee. Additional           |
| nformation on initia  | al case results and next steps are      |
| addressed througho    | out this tutorial.                      |

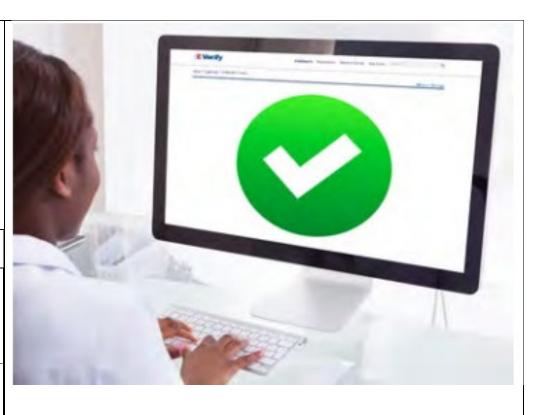

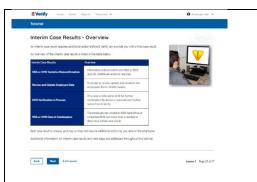

Verification Process – Interim Verification Case Results Overview

An interim case result requires additional action before E-Verify can provide you with a final case result.

An overview of the interim case results is listed in the table below.

| Interim Case<br>Results                                                                                                    | Overview                                                                                                    |  |  |
|----------------------------------------------------------------------------------------------------|----------------------------------------------------------------------------------------------------|--|--|
| DHS and/or SSA<br>Tentative<br>Nonconfirmation<br>(Mismatch)                                                                                                    | Information did not match official<br>government records that E-Verify<br>can access. Additional action is<br>required.                                                                           |  |  |
| E-Verify Needs<br>More Time                                                                                                    | DHS could not immediately verify<br>the data and needs more time. This<br>case is referred to DHS for further<br>action. No action is required until<br>further notice from E-Verify.             |  |  |
| DHS or SSA Case<br>in Continuance                                                                                                    | The employee has contacted DHS<br>or visited an SSA field office, but<br>more time is needed to determine<br>a final case result. No action is<br>required until further notice<br>from E-Verify. |  |  |
| Each case result is unique and may or may not require<br>additional action by you and/or the employee. Additional<br>information on interim case results and next steps are<br>addressed throughout this tutorial. |                                                                                                    |  |  |

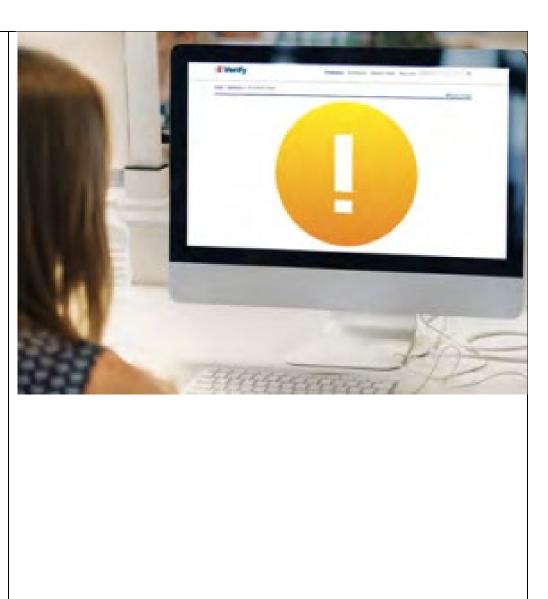

| inal Case Results -                                         | Overview                                                                                                    |           |
|-------------------------------------------------------------|----------------------------------------------------------------------------------------------------|-----------|
| final case result means that the case is<br>verify process. | ready to be closed. You must close every case to complete the                                                                                                    |           |
| n overview of the final case results is le                  | sted in the table below.                                                                                                    |           |
| Final Case Results                                          | Overview                                                                                                    | La Martin |
| Employment Authorized                                       | The employee's information matched with DHS and/or SSA records. It's that easy!                                                                                                    |           |
| SSA or DHS Final Nonconfirmation                            | E-Verify cannot verify an employee's<br>employment eligibility after the employee has<br>visited SSA or contacted DHS.                                                                              | Markin    |
| DHS No Show                                                 | The employee did not contact DHS within the<br>eight Federal Government working days.                                                                                                    |           |
| Error: Close Case and Resubmit                              | This case cannot continue because the<br>woirston date entered for the employee's U.S.<br>Passport Passport dant or driver's locence is<br>incorrect. This case must be resubmitted in<br>E-Verify. |           |

## Verification Process – Final Case Results Overview

A final case result means that the case is ready to be closed. You must close every case to complete the E-Verify process.

An overview of the final case results is listed in the table below.

| Final Case<br>Results               | Overview                                                                                                    |
|-------------------------------------|----------------------------------------------------------------------------------------------------|
| Employment<br>Authorized            | The employee's information<br>matched official government<br>records that E-Verify can access.<br>Case will automatically close. No<br>action needed.                                                             |
| DHS or SSA Final<br>Nonconfirmation | E-Verify cannot confirm an<br>employee's employment eligibility<br>after the employee has contacted<br>DHS or visited an SSA field office.<br>You may close the case.                                             |
| Close Case and<br>Resubmit          | This case cannot continue because<br>the expiration date entered for<br>the employee's U.S. passport,<br>passport Card or driver's license is<br>incorrect. Close the case in E-<br>Verify and create a new case. |

Each case result is unique and may or may not require additional action by you. Additional information on final case results and next steps are addressed throughout this tutorial.

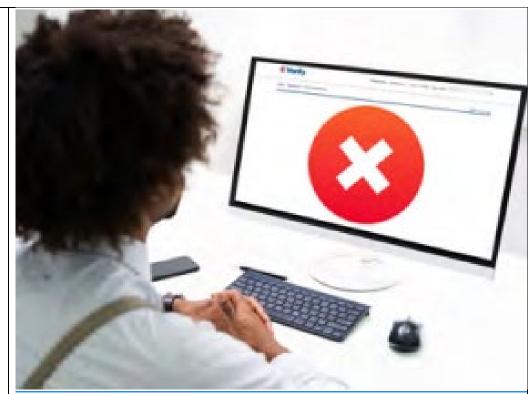

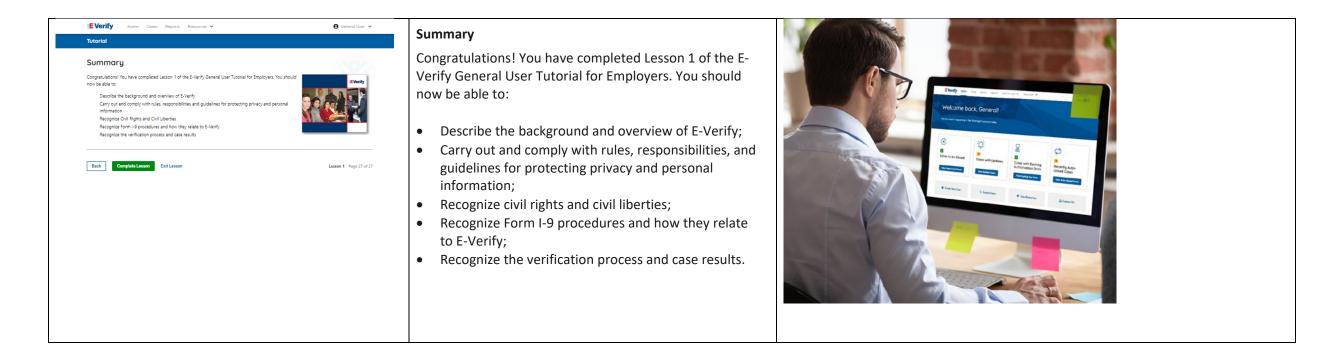

### EV GU Tutorial Lesson 2

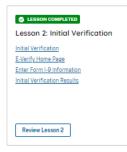

| Current                                                                                                    | Update                                                                                                    | Image |
|----------------------------------------------------------------------------------------------------|----------------------------------------------------------------------------------------------------|-------|
| C LESSON COMPLETED Lesson 2: Initial Verification Initial Verification Ex-Verify Home Page Enter Form 1-2 Information Initial Verification Results Review Lesson 2                                                                                                    | Lesson 2: Initial Verification<br>Initial Verification<br>E-Verify Home Page<br>Enter Form I-9 Information<br>Initial Verification Results                                                                                                    |       |
| <text><text><section-header><section-header><section-header><section-header><text><section-header><section-header><section-header></section-header></section-header></section-header></text></section-header></section-header></section-header></section-header></text></text> | <ul> <li>Initial Verification</li> <li>Welcome to Lesson 2 of the E-Verify General User Tutorial. In this lesson, you will learn about:</li> <li>E-Verify Home Page</li> <li>Entering Form I-9 Information</li> <li>Initial Verification Results</li> </ul> |       |

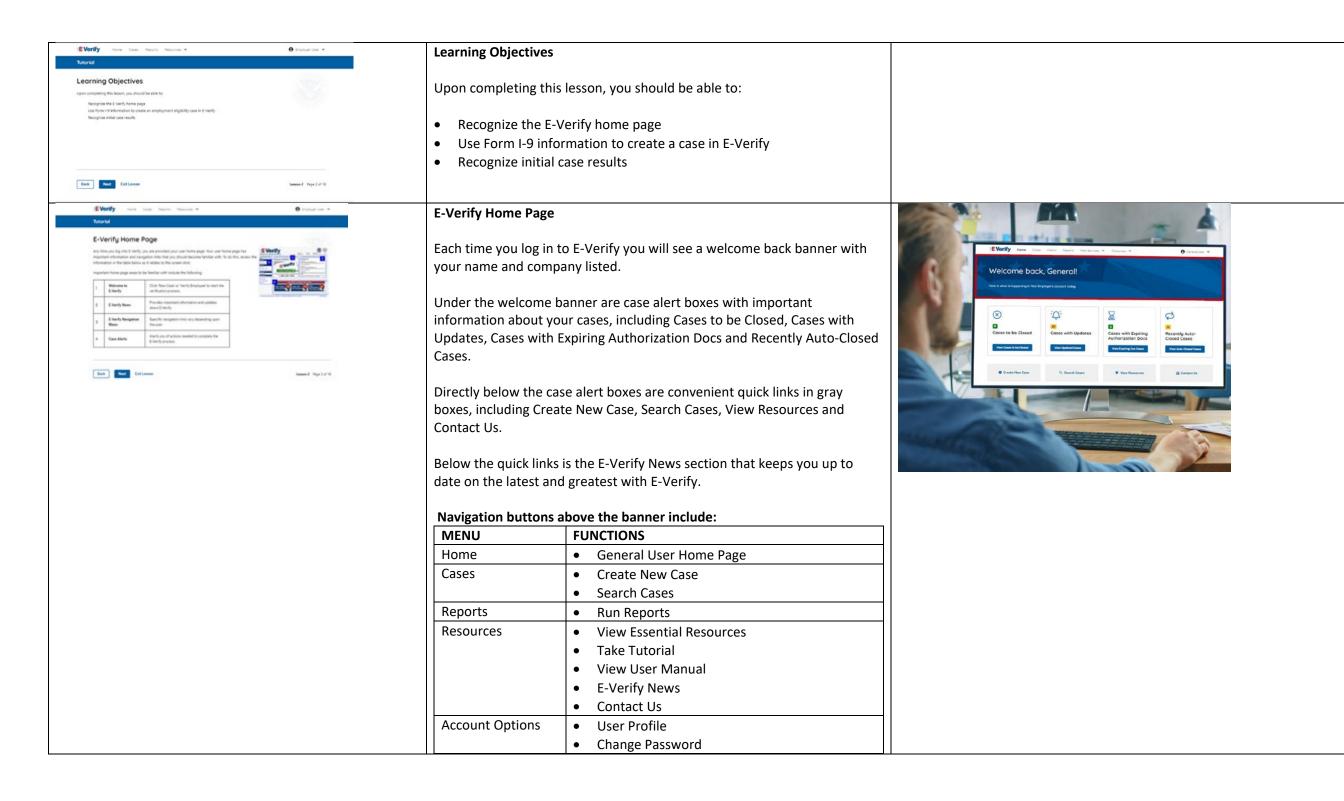

|                                                                                                    | Change Security Questions                                                                                                    |                                                                                                    |
|----------------------------------------------------------------------------------------------------|----------------------------------------------------------------------------------------------------|----------------------------------------------------------------------------------------------------|
|                                                                                                    | Log Out                                                                                                    |                                                                                                    |
| EVenty we can have been * Output of *                                                                                                    | Create an E-Verify Case                                                                                                    | Certification: Latext, under penelty of prejury, that (1) have examined the document(s) presented by the above-fasted document(s) appears to be penules and to relate to the employee named, and (1) to the best of my knowledge the employee in authorized to use in the 1 build Balance.<br>The employee's first day of employment (mind/Syyy)<br>[Stoppare] [Stoppare] [Stop |
| Create a Case  Are the explore explores explores the date is the set as use a 1-bit off, Are 1-bit off, are not also are to the date the first first  Are the starts are the date of an explores where the starts explores the start where the set as the date is a relative to the date of a set of a first explores the date of a set of a first explores the date of a set of a first explores the date of a set of a first explores the date of a set of a first explores the date of a first explores the date of a first explore the date of a first explore the date of a | The earliest you may create a case in E-Verify is after the employee accepts<br>an offer of employment and Form I-9 is complete. After the Form I-9 is<br>complete, your next step is to create a case in E-Verify. An E-Verify case<br>must be created within three business days after the employee's first day<br>of employment. | La Transe of Criptoper or Autorized Representative<br>Employer's Business or Organization Address (Street Number and Name) City or Town Kitte 20P Code                                                                                                    |
| If the equippers to index does not a provide the provide the scale in 6 firstly, as you proved in 8 reads, any you proved in 8 reads, and a provide the scale in 6 reads, as you proved in 8 reads, and an excited and an excited and an excited and an excited and an excited and an excited and an excited and an excited and excited and excited  | You can find the employee's first day of employment in Section 2 of Form I-<br>9. The employee's first day of employment is circled below.                                                                                                    |                                                                                                    |
| In Contrast.                                                                                                    | If the employee's first day of employment and the date once you've created the case. You must, however, make a correction to the date recorded in the certification block of Section 2 of the employee's Form 1-9 if the employee's first day of employment changes and the date you made the correction.                           |                                                                                                    |
|                                                                                                    | Review the <u>Handbook for Employers: Instructions for Completing Form I-9</u><br>(M-274) or <u>I-9 Central</u> for more information.                                                                                                    |                                                                                                    |
|                                                                                                    | <b>NOTE:</b> Employees hired on or before Nov. 6, 1986, are not subject to Form I-9 and, therefore, should not have a case created in E-Verify based on this employment.                                                                                                    |                                                                                                    |

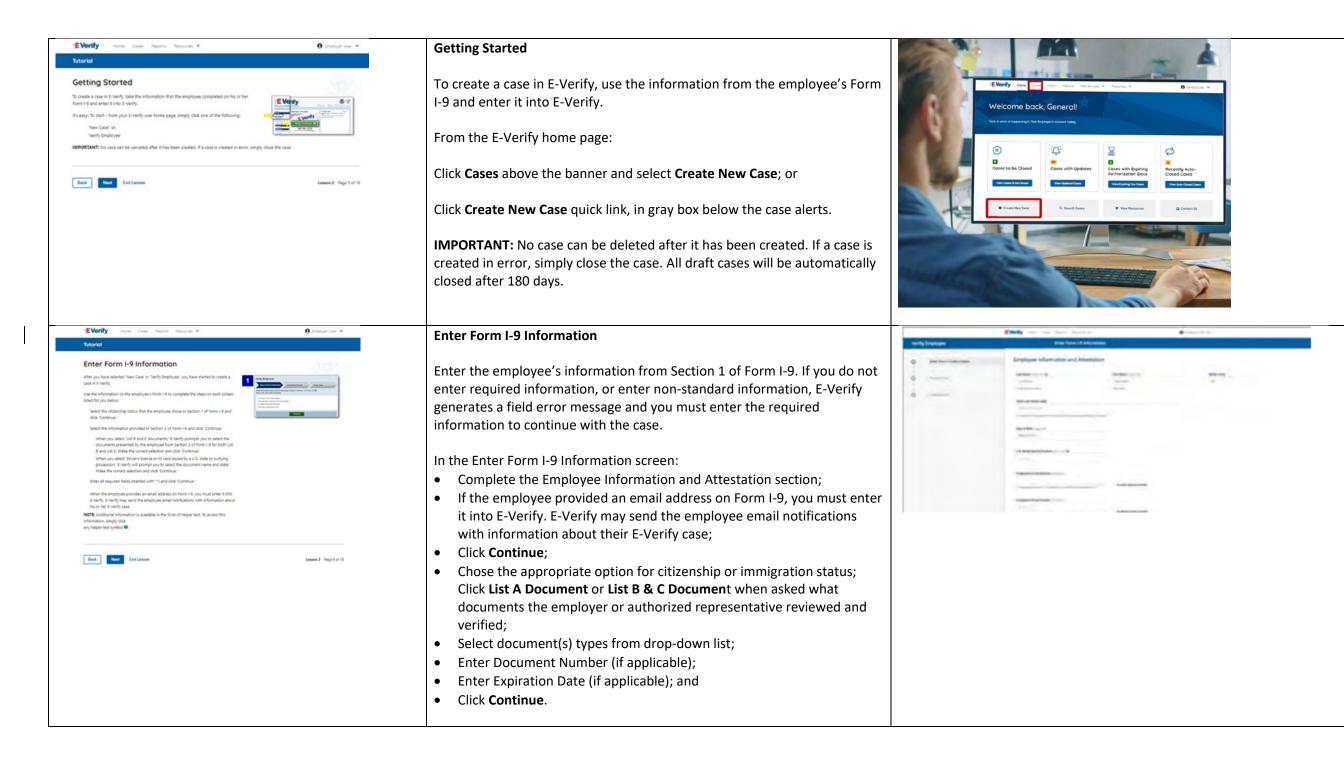

|                                                                                                    |                                                                                                    | <b>NOTE:</b> Additional information is available in the form of helper text. To |                                                                            |
|----------------------------------------------------------------------------------------------------|----------------------------------------------------------------------------------------------------|---------------------------------------------------------------------------------|----------------------------------------------------------------------------|
|                                                                                                    |                                                                                                    | access this information, simply click any helper text symbol 😨.                 |                                                                            |
| EVorify Home Cases Reports Resources 🛩                                                                                                    | 0 Employer of an                                                                                                    | Enter Form I-9 Information – Additional Case Details                            | Viewed New Jos of                                                          |
| Tutorial                                                                                                    |                                                                                                    |                                                                                 | termine training to the second                                             |
| Enter Form I-9 Information (continued)                                                                                                    |                                                                                                    | Under the Additional Case Details section, type the employee's first day of     |                                                                            |
| When appropriate, E-Vaintly prompts you to enter the reason you have not created a case<br>within 3 business days of hine. Select the appropriate response and click: Continue."                                                                                                    | and a second second sec | employment as recorded in Section 2 of Form I-9 into the Employee's First       | Employer or Authorized Representative Review and Verification              |
| * BER                                                                                                    |                                                                                                    | Day of Employment field in the Hire Date field in E-Verify. Alternatively,      |                                                                            |
|                                                                                                    |                                                                                                    | you may click Today, 1 Day Ago, or 2 Days Ago and the corresponding date        |                                                                            |
| REMINDER: The two date is the first day of employment in exchange for vages or other<br>remuneration as returned into the employee's first day of employment date here the CeeRGaloon' in Section 2 on Form<br>be created before the employee begins notificity as long as the employee has accepted an offer of employment and<br>these situations, the case you should employ the date field in Liverity is the Section 2 Cemfication' date from the                                                                                                    | Form I-9 is complete. In                                                                                                    | automatically populates in the Employee's First Day of Employment field.        |                                                                            |
|                                                                                                    |                                                                                                    | If the case is being created three or more days past the employee's first       |                                                                            |
| Back Next Exit Lesson                                                                                                    | Lesson 2 Page 7 of 18                                                                                                    | day of employment, you must provide a reason for the delay. Select the          | percent and                                                                |
|                                                                                                    |                                                                                                    | appropriate reason from the drop-down menu or if <b>Other</b> is selected, E-   | 1 cites                                                                    |
|                                                                                                    |                                                                                                    | Verify requires you to type the reason in the Reason for Delay text box and     |                                                                            |
|                                                                                                    |                                                                                                    | click Continue.                                                                 |                                                                            |
|                                                                                                    |                                                                                                    | <b>REMINDER:</b> The employee's first day of employment is the date the         |                                                                            |
|                                                                                                    |                                                                                                    | employee begins working in exchange for wages or other remuneration.            |                                                                            |
|                                                                                                    |                                                                                                    | That date should be entered as the employee's first day of employment           |                                                                            |
|                                                                                                    |                                                                                                    | date from the certification block in Section 2 on Form I-9. The E-Verify case   |                                                                            |
|                                                                                                    |                                                                                                    | may be created before the employee begins work for pay as long as the           |                                                                            |
|                                                                                                    |                                                                                                    | employee has accepted an offer of employment and Form I-9 is complete.          |                                                                            |
|                                                                                                    |                                                                                                    | In these situations, the date you should enter in the hire date field           |                                                                            |
|                                                                                                    |                                                                                                    | in E-Verify is the date recorded in the certification block of Section 2 from   |                                                                            |
| Charles                                                                                                    | -                                                                                                    | the employee's Form I-9.                                                        |                                                                            |
| E Verify your Case Reports Resource V                                                                                                    | O Englique (nor 14                                                                                                    | Enter Form I-9 Information – Duplicate Case Alert                               | Duplicate Case Found ×                                                     |
| Enter Form I-9 Information - Duplicate Case Alert                                                                                                    |                                                                                                    | After you enter the employee's Form I-9 information and click <b>Continue</b> , |                                                                            |
| After you entire the employee's form 1-9 information and (bick Continue: the next screen may also<br>you that the case information you entered multities another case inseled by you or another 2-verify<br>use of this amplitume A adjusted case also cloud for several response. It does not another<br>the several screen and the several screen and the sever |                                                                                                    | the next screen may alert you that the case information you entered             | This case cannot be processed because 1 other OPEN case shares the         |
| where that you case through a close of the case information and determine if you need to contrave with the                                                                                                    |                                                                                                    | matches another case created by you or another E-Verify user of this            | Social Security Number ending in 1234.                                     |
| case. If you determine that you need to continue with the case, you will need to select a reason from the options presented in E-senfty.                                                                                                    |                                                                                                    | employer. A duplicate case alert can occur for several reasons. It does not     | To continue verifying employment eligibility for Jack Box, you must either |
| Construction of the Construction of the Constr          |                                                                                                    | necessarily mean that your case should be closed.                               | close or continue the OPEN case.                                           |
| NOTE if you think the case is truly a duplicate and you no longer need to continue the serification process, you can-<br>Case."                                                                                                    | door the case by clicking "Dove                                                                                                    |                                                                                 |                                                                            |
|                                                                                                    |                                                                                                    | If you receive a duplicate case alert, you must close all open duplicate        | Cancel Review and Manage Duplicate Case                                    |
| End Internation                                                                                                    | Lemme 2 Page 2 of 10                                                                                                    | cases created for this employee before this or another case can proceed:        |                                                                            |
|                                                                                                    |                                                                                                    | • Select Review and Manage Duplicate Cases to see a list of all duplicate       |                                                                            |
|                                                                                                    |                                                                                                    | cases (open and closed).                                                        |                                                                            |
|                                                                                                    |                                                                                                    | • To close an individual case, click <b>Close Case</b> .                        |                                                                            |

|                                                                                                    | <ul> <li>Select Cancel if you wish to completely discontinue with this case that you have started. Nothing will be saved.</li> <li>To continue with a previously created open duplicate case, click Continue Case.</li> <li>If you decide to continue processing a duplicate case listed in this alert, you must select a reason for continuing a duplicate case.</li> </ul>                                                                                          |                 |                                                                                                    |                                 |
|----------------------------------------------------------------------------------------------------|----------------------------------------------------------------------------------------------------|-----------------|----------------------------------------------------------------------------------------------------|---------------------------------|
| EVerify now Case hearts feasing * O Support or *                                                                                                    | Enter Form I-9 Information – Review Case                                                                                                    | manify Employee | Starty                                                                                                    | <ul> <li>Constraints</li> </ul> |
| <section-header><section-header><section-header><section-header><section-header><text><text><text><text></text></text></text></text></section-header></section-header></section-header></section-header></section-header>                                                                                                    | <ul> <li>In some cases, after you enter the employee's Form I-9 information and click <b>Continue</b>, the Review Case screen asks you to check the employee's information before E-Verify provides an initial case result.</li> <li>To complete this step, you must ensure that the information you entered in E-Verify matches the employee's Form I-9.</li> <li>You can change information before receiving case results by clicking Edit Case Details;</li> </ul> | 0               | Annuary and and a destruction of a destruction of a destr | _                               |
|                                                                                                    | <ul> <li>After this information is verified or corrected, click Submit Case;</li> <li>If you need more time, click Save and Exit; or</li> <li>If you think you have made an error or no longer need to continue with a case, click Close Case and the case will automatically close without being submitted.</li> </ul>                                                                                                    |                 |                                                                                                    |                                 |
| IE Varify How Coast Reports Resources V 😧 Employer than V                                                                                                    | Delete - OBE                                                                                                    |                 |                                                                                                    |                                 |
| Control      Control           |                                                                                                    |                 |                                                                                                    |                                 |
| Each Next Exit Lesson Exit Lesson Exit Le |                                                                                                    |                 |                                                                                                    |                                 |

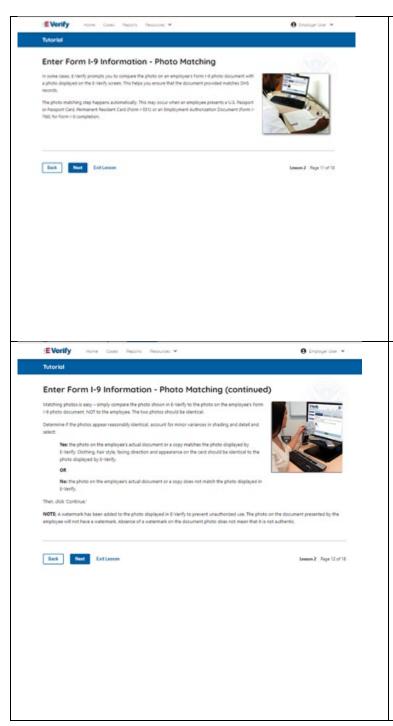

## Enter Form I-9 Information – E-Verify Photo Matching

In some cases, E-Verify prompts you to compare the photo on an employee's Form I-9 photo document with a photo displayed on the E-Verify screen. This helps you ensure that the document provided matches government official records that E-Verify can access.

The photo matching step happens automatically when an employee presents a U.S. passport or passport card, Permanent Resident Card (Form I-551, also known as a Green Card), or an Employment Authorization Document (Form I-766) for Form I-9 completion.

## Enter Form I-9 Information – E-Verify Photo Matching Overview

Matching photos is easy – simply compare the photo shown in E-Verify to the photo on the employee's Form I-9 photo document, **NOT** to the employee. The two photos should be identical.

Determine if the photos appear reasonably identical, account for minor variances in shading and detail, then select:

- Yes, the photo matches The photo on the employee's actual document or copy of the document matches the photo displayed by E-Verify. Clothing, hair style, facing direction and appearance on the card should be identical to the photo displayed by E-Verify;
- No, this photo does not match The photo on the employee's actual document or copy of the document does not match the photo displayed in E-Verify; or
- No photo displayed No photo was displayed for the E-Verify user to compare with the employee's document provided. This option should be selected when E-Verify either displays no photo or it displays an image of something other than a photo of a person, such as an image of a document.

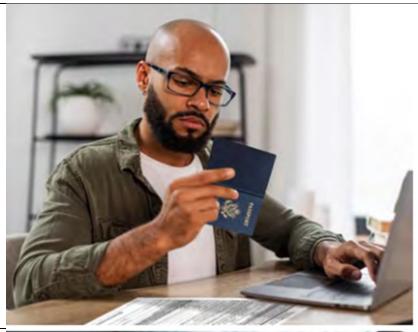

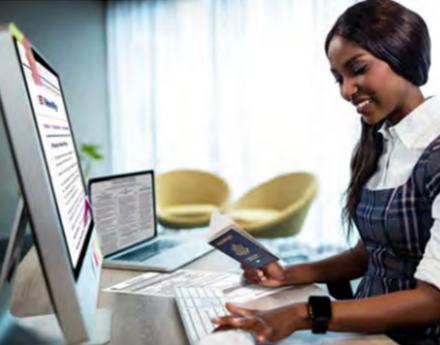

|                                                                                                    |                                | Then, click <b>Continue to Case I</b> | Results.                                                                                                    |                                                                                                    |
|----------------------------------------------------------------------------------------------------|--------------------------------|---------------------------------------|----------------------------------------------------------------------------------------------------|----------------------------------------------------------------------------------------------------|
|                                                                                                    |                                | Review the E-Verify User Mar          | ual, 2.2.2 E-Verify Photo Matching for more                                                                                                    |                                                                                                    |
|                                                                                                    |                                | information.                          |                                                                                                    |                                                                                                    |
| :EVenity were Coas frants frances +                                                                                                    | 😧 Drysinger Uner 🐱             | Verification Process - Initial V      | erification Case Results Overview                                                                                                    |                                                                                                    |
| Initial Verification Results<br>Now have now owards a case in E-Verify E-Verify promptly provides you with an initial case result a<br>this employee a unique case evel/cation number.<br>An initial case result is the first, and scenerized first, case result provided by 8-Verify. Initial case res<br>include:<br>Employment Authorized<br>Testation Necessaria<br>Ded Verification in Process | And and a second second second | information to create the case        | mation into E-Verify and submit the<br>e, E-Verify promptly provides you an initial<br>ult is the first, and sometimes final, case                      | E Verify von Orn Dark Generall<br>Welcome back, Generall<br>we share the property in the frequency in the frequency in the frequency of the frequency of the frequency in the frequency in the freque |
| The next screens discuss an overview of each initial case veryfs                                                                                                    |                                | An overview of the initial case       | e results is listed in the table below.                                                                                                    | Coses to be Closed Coses with Updates Coses with Updates Coses with Updates Coses Cose Cose                                                                                                    |
|                                                                                                    |                                | Initial Case Results                  | Overview                                                                                                    | Ver Calability Claure Ver Calability Claure      |
| Eask Neal Exclamate                                                                                                    | Lanasa 2 Paga (1347)0          | Employment Authorized                 | The employee's information matched with<br>official government records that E-Verify<br>can access. Case will automatically close.<br>No action needed. | Conde Mare Seare     Q Seards Seares     P Var Researcere     D Conde Mare Seare                                                                                                    |
|                                                                                                    |                                | Tentative Nonconfirmation             | Information does not initially match                                                                                                    |                                                                                                    |
|                                                                                                    |                                | (Mismatch)                            | official government records that E-Verify can access. Additional action is required.                                                                    |                                                                                                    |
|                                                                                                    |                                | E-Verify Needs More Time              | DHS cannot verify the data and needs<br>more time. This case is referred to DHS for<br>further verification. No action is required                      |                                                                                                    |
|                                                                                                    |                                |                                       | until further notice from E-Verify.                                                                                                    |                                                                                                    |
|                                                                                                    |                                | -                                     | l may or may not require additional action by<br>ditional information on initial case results and<br>ughout this tutorial.                              |                                                                                                    |

| EVerify Hume Coals Reports Resources V \varTheta Employer Like V                                                                                                    | Verification Process                       | - Final Case Results Overview                                                                                                    |  |
|----------------------------------------------------------------------------------------------------|--------------------------------------------|----------------------------------------------------------------------------------------------------|--|
| Tutorial                                                                                                    | A final case result m                      | eans that the case is ready to be closed. You must                                                                                                    |  |
| Tenployment Authorized' is the most common case result. It means that the employee's information matches with Ded and/or SEA records. It's that early!                                                                                                    |                                            | omplete the E-Verify process.                                                                                                    |  |
| A case result of "Employment Authorized is also considered a final case result. You need rate is to record the case interfaction number on the employeers from 1-0 and/or print a copy of the case interfaction number on the employeers from 1-0 and/or print a copy of the case interfaction number on the employe | An overview of the f                       | inal case results is listed in the table below.                                                                                                    |  |
| Ther, simply dose the case in E-varify/ After you dose the case, you have completed the verification process!                                                                                                    | Final Case Results                         | Overview                                                                                                    |  |
| Lesson 4 discusses the theps required to close a case.                                                                                                    | Employment<br>Authorized                   | The employee's information matched with official government records that E-Verify can access. Case will automatically close. No action needed.                                                             |  |
|                                                                                                    | DHS and/or SSA<br>Final<br>Nonconfirmation | E-Verify cannot confirm an employee's employment<br>eligibility after the employee has contacted DHS<br>and/or visited a SSA field office. You may close the<br>case.                                      |  |
|                                                                                                    | Close Case and<br>Resubmit                 | This case cannot continue because the expiration<br>date entered for the employee's U.S. passport,<br>passport card or driver's license is incorrect. Close<br>the case in E-Verify and create a new case. |  |
|                                                                                                    |                                            | nique and may or may not require additional action by mation on final case results and next steps are ut this tutorial.                                                                                    |  |
| <image/>                                                                                                    | DELETE OBE                                 |                                                                                                    |  |
| Each Ment Eacherson Lesson 2 Page 19 of 15                                                                                                    |                                            |                                                                                                    |  |

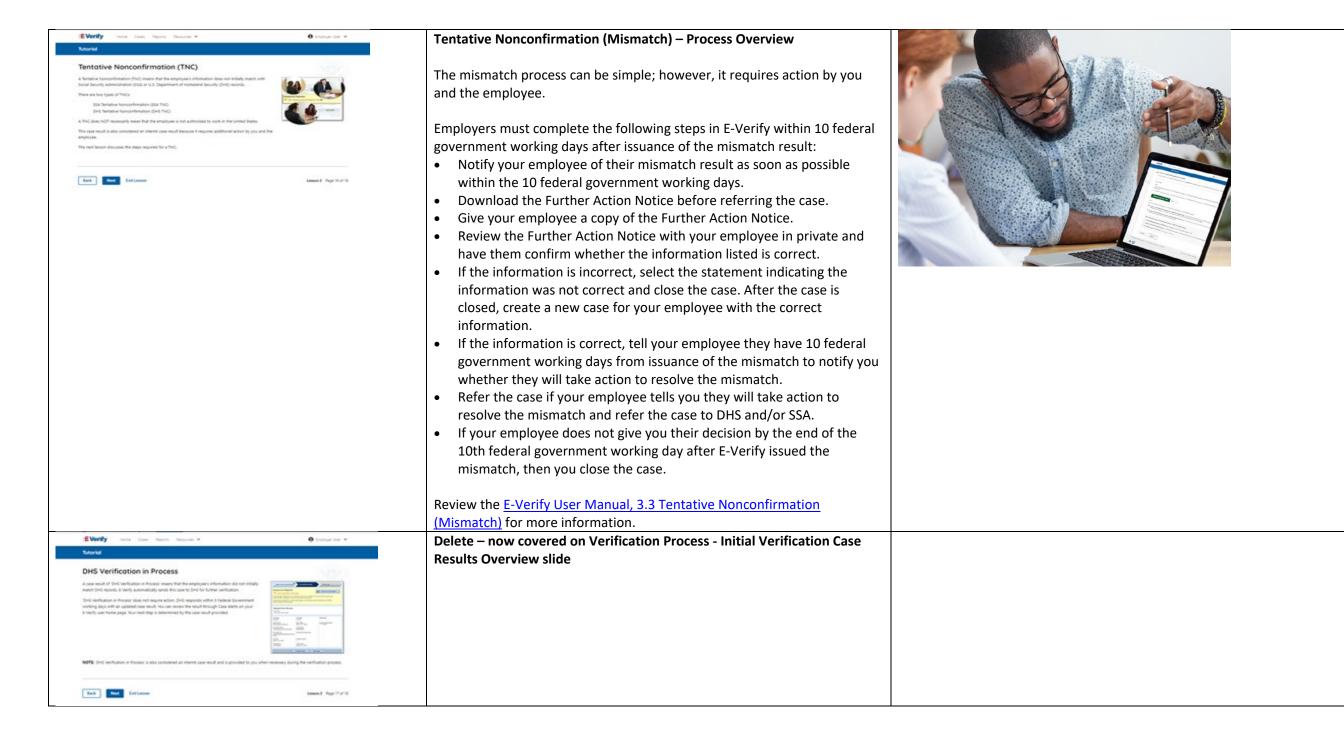

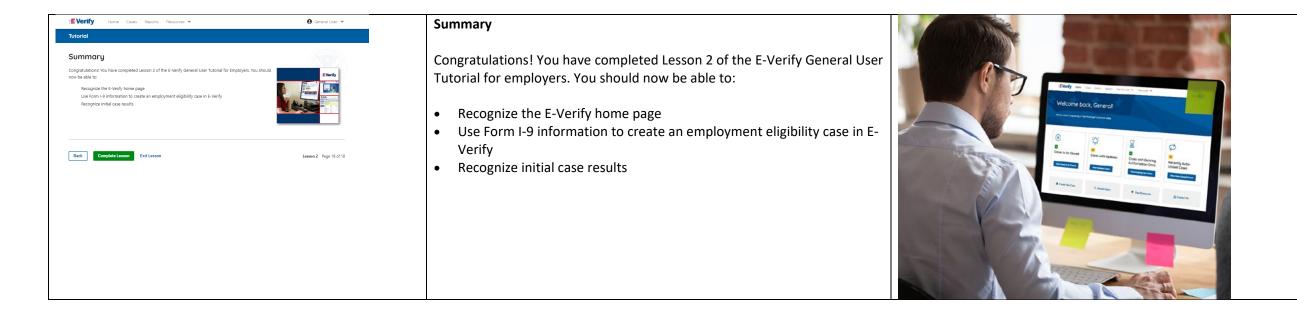

# EV GU Lesson 3

| LESSON COMPLETED                      |
|---------------------------------------|
| Lesson 3: Interim Case Results        |
| Interim Case Results                  |
| Interim Case Results-Overview         |
| SSA and DHS Tentative Nonconfirmation |
| Review and Update Employee Data       |
| DHS Verification in Process           |
| SSA/DHS Case in Continuance           |
| Review Lesson 3                       |

| Current                                                                                                    | Updated Content                                                                                                    |                                                                                                    |
|----------------------------------------------------------------------------------------------------|----------------------------------------------------------------------------------------------------|----------------------------------------------------------------------------------------------------|
| C LESSON COMPLETED                                                                                                    | Lesson 3: Interim Case Results                                                                                                    |                                                                                                    |
| Interim Case Results -Overview<br>SSA and DHS Tentative Nonconfirmation<br>Review and Undate Employee Data<br>DHS Verification in Process<br>SSA/DHS Case in Continuance<br>Review Lesson 3                                                                                 | Interim Case Results – Overview<br>DHS and/or SSA Tentative Nonconfirmations<br>(Mismatches)<br>E-Verify Needs More Time<br>DHS or SSA Case in Continuance<br>Photo Matching Overview<br>{Review Lesson 3}     |                                                                                                    |
| Verify Home Case Reports Resources      Perend User      Tutorial      Mereim Case Results      Welcome to Lesson 3 of the E-werkfy General User Tutorial for Employers. In this lesson, you will learn about     the Verify topics listed below.      Insteim Case Results | Interim Case Results<br>Welcome to Lesson 3 of the E-Verify General User<br>Tutorial. In this lesson, you will learn about these E-<br>Verify topics:                                                          | EVerify was can been wedness wedness a water a Company and the second a company of the second a company of the second a compan |
| SSA and DHS Tentative Nonconfirmation (TNC)<br>Review and Update Employee Data<br>DSA/DHS Case in Continuance                                                                                                    | <ul> <li>Interim Case Results</li> <li>DHS and/or SSA Tentative Nonconfirmations<br/>(Mismatches)</li> <li>E-Verify Needs More Time</li> <li>DHS or SSA Case in Continuance</li> <li>Photo Matching</li> </ul> | Image: Construction   Image: Construction                                                                                                    |
|                                                                                                    |                                                                                                    |                                                                                                    |

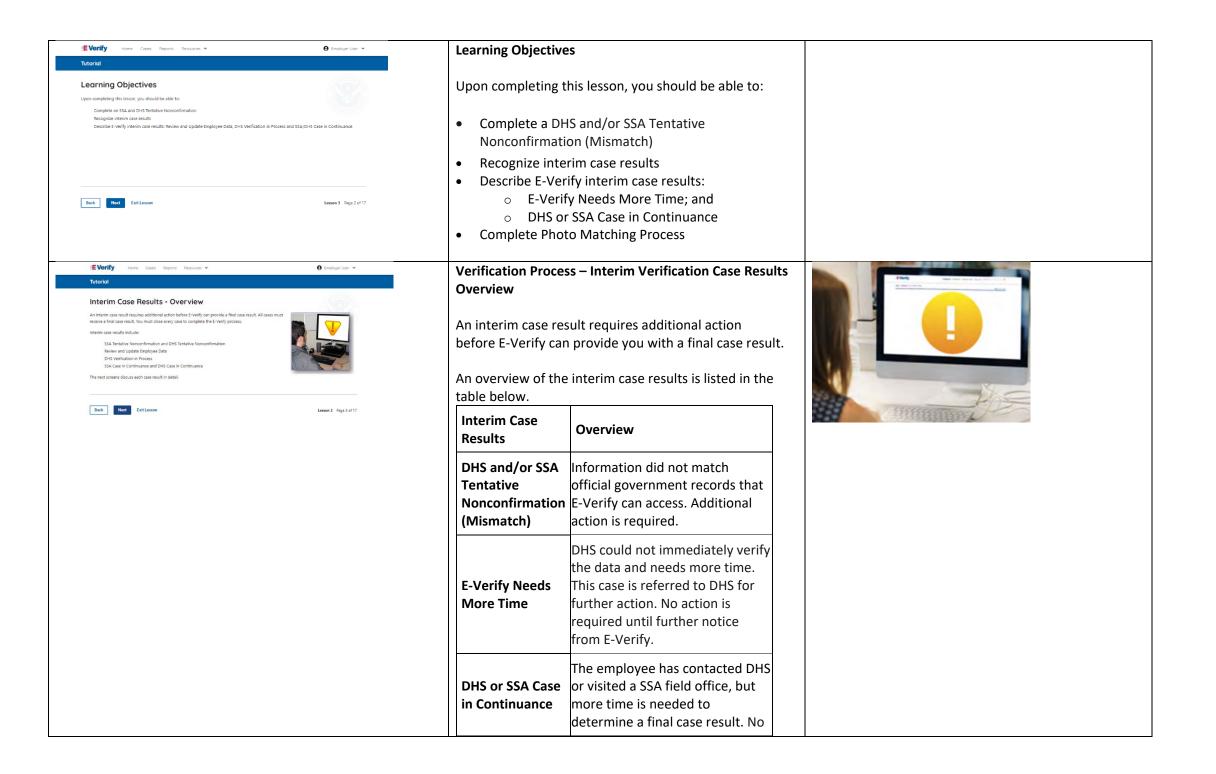

| E Varify new Case Reacts   Control Reacts   Control Reac | action is required until further<br>notice from E-Verify.Each case result is unique and may or may not require<br>additional action by you and/or the employee. Additional<br>information on interim case results and next steps are<br>addressed throughout this tutorial.DHS and/or SSA Mismatch<br>A DHS and/or SSA mismatch means that the employee's                                                                                                    |  |
|----------------------------------------------------------------------------------------------------|----------------------------------------------------------------------------------------------------|--|
| <text><text></text></text>                                                                                                    | information does not match with official government<br>records that E-Verify can access.<br>A mismatch does <b>NOT</b> necessarily mean that the<br>employee is not authorized to work in the United States.<br>The table below provides possible reasons a mismatch<br>may occur.<br><b>DHS</b><br><b>MISMATCH</b><br><b>Name</b> , A-number and/or I-94<br>number are incorrect in DHS<br>records<br>U.S. passport, passport card or<br>driver's license information<br>could not be verified<br>UD photo document differs from<br>the photo in DHS records<br>Information was not updated in<br>the employee's DHS records<br>Citizenship or immigration<br>status changed<br>Record contains another type of<br>error<br>Information was not entered |  |
|                                                                                                    | SSA• Citizenship or immigrationMISMATCHstatus was not updated withSSA                                                                                                    |  |

|                                                                                                    |                                                                                                    | <ul> <li>Name change was not reported<br/>to SSA</li> <li>Name, SSN or date of birth is<br/>incorrect in SSA records</li> <li>SSA record contains another<br/>type of error</li> <li>Information was not entered<br/>correctly by the employer</li> </ul>                                                                                                    |
|----------------------------------------------------------------------------------------------------|----------------------------------------------------------------------------------------------------|----------------------------------------------------------------------------------------------------|
| <text><section-header><section-header><section-header><section-header><section-header><section-header><section-header><section-header><text><text><text><text><text></text></text></text></text></text></section-header></section-header></section-header></section-header></section-header></section-header></section-header></section-header></text> | Image: Amage: Amage | <ul> <li>Mismatch – Process Overview</li> <li>The mismatch process can be simple; however, it requires action by you and the employee.</li> <li>Employers must complete the following steps in E-Verify within 10 federal government working days after issuance of the mismatch result: <ul> <li>Notify your employee of their mismatch result as soon as possible within the 10 federal government working days.</li> <li>Download the Further Action Notice before referring the case.</li> <li>Give your employee a copy of the Further Action Notice.</li> <li>Review the Further Action Notice with your employee in private and have them confirm whether the information listed is correct.</li> <li>If the information is incorrect, select the statement indicating the information was not correct and close the case. After the case is closed, create a new case for your employee with the correct information.</li> <li>If the information is correct, tell your employee they have 10 federal government working days from issuance of the mismatch.</li> <li>Refer the case if your employee tells you they will take action to resolve the mismatch.</li> <li>Refer the case if your employee tells you they will take action to resolve the mismatch.</li> <li>If your employee does not give you their decision by the end of the 10th federal government working day after E-Verify issued the mismatch, then you close the case.</li> </ul></li></ul> |

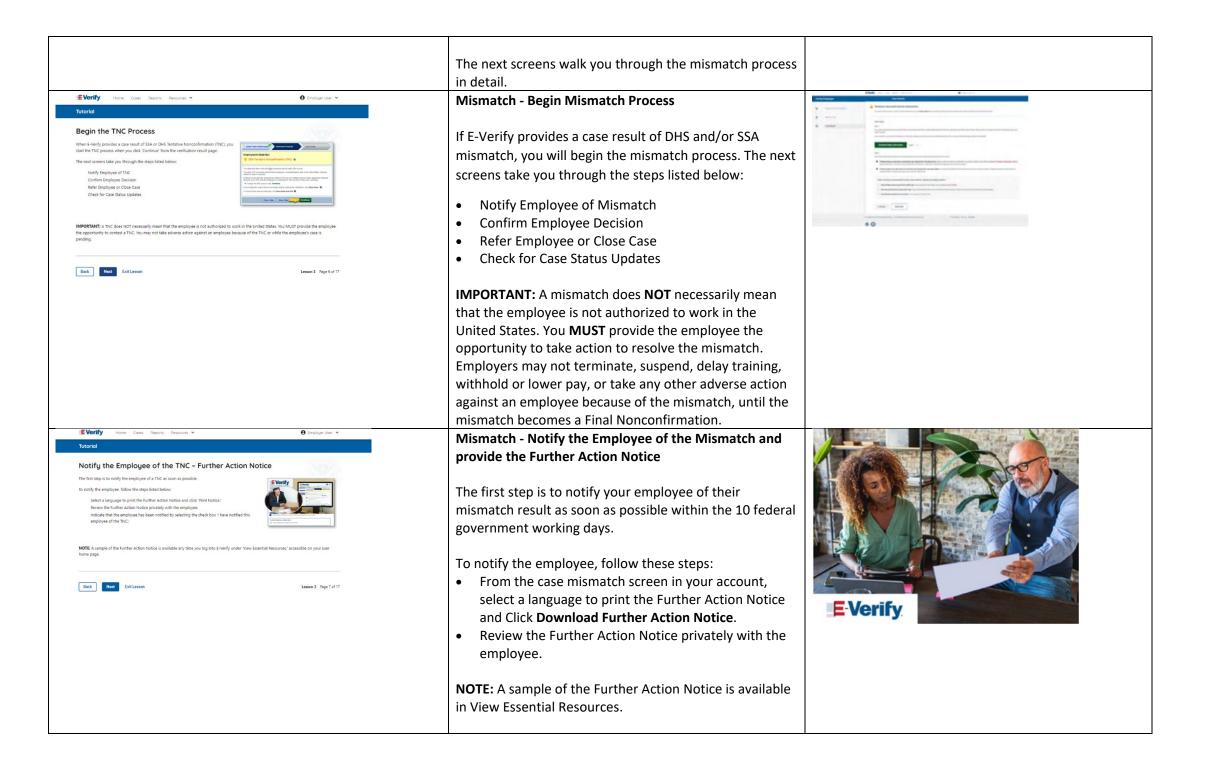

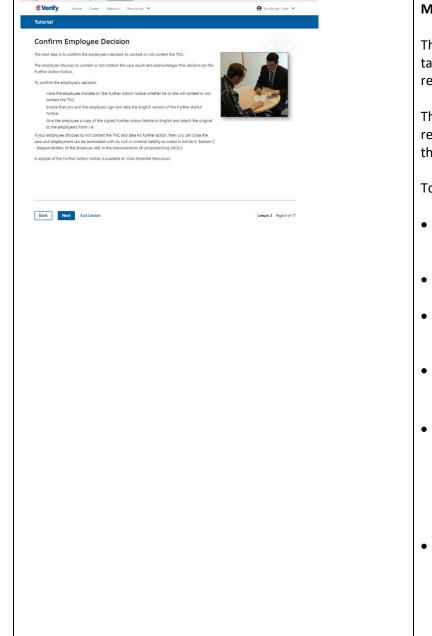

#### Mismatch – Confirm Employee Decision

The next step is to confirm the employee's decision to take action to resolve the mismatch or not take action to resolve the mismatch.

The employee chooses whether to take action or not to resolve the mismatch and acknowledges this decision on the Further Action Notice.

To confirm the employee's decision:

- Have the employee indicate on the Further Action Notice whether they will take action to resolve the mismatch.
- Ensure that you and the employee sign and date the English version of the Further Action Notice.
- Give the employee a copy of the signed Further Action Notice in English and attach the original to the employee's Form I-9.
- If the employee chooses to take action to resolve the mismatch, make the appropriate selection on the case and click **Continue**.
- Download the Referral Date Confirmation and provide a copy to the employee. The Referral Date Confirmation provides the date by which the employee must call DHS and/or visit SSA. The employee should bring the Further Action Notice when they visit an SSA field office.
- If your employee chooses not to take action to resolve the mismatch or does not give you their decision by the end of the 10th federal government working day after E-Verify issued the mismatch, then you close the case and may terminate the employee.

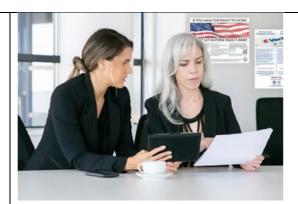

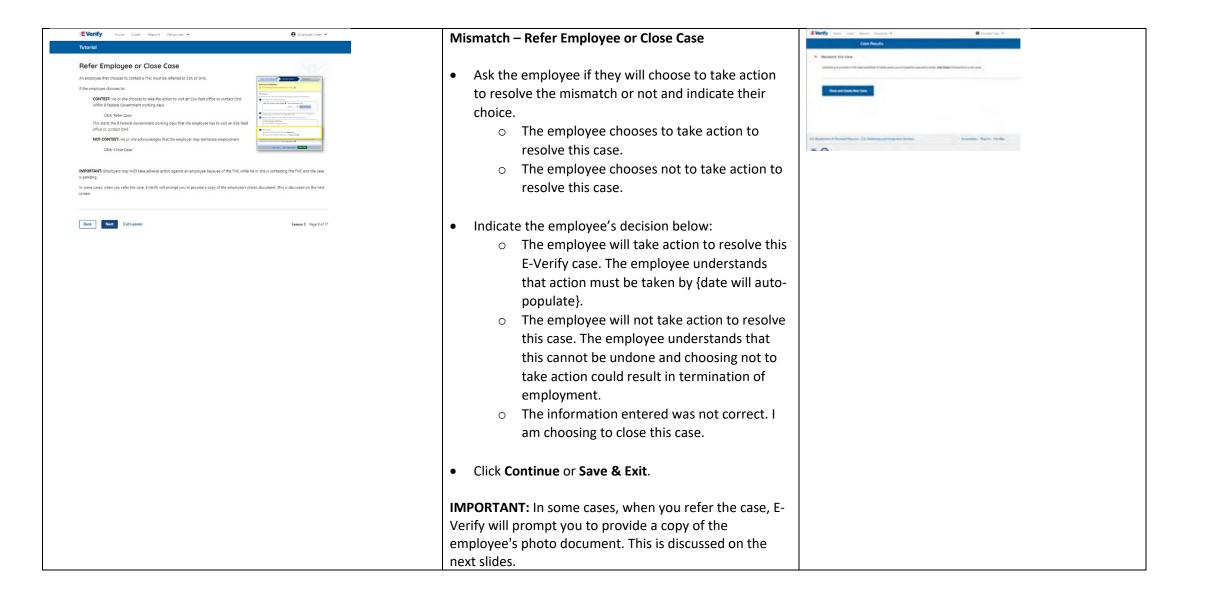

| E Verify Hume Cases Reports Resources ✓                                                                                                    | E-Verify Photo Matching Overview                                                                                                    |                                                                                                    |
|----------------------------------------------------------------------------------------------------|----------------------------------------------------------------------------------------------------|----------------------------------------------------------------------------------------------------|
| Submit Copy of Photo Documents<br>We use provide the stephogen from is given document with the photo document to the<br>thete is use a standardially also do use (a copy of the employees from is ghoto document to the<br>standard to the employees from is given to document.<br>We use the employees from is given to document to the<br>standard to the employees from is given to document.<br>We use the employees from is given to the to the standard to the standard to the standard to the<br>standard to the employees from is given to the standard to the standard to the<br>standard to the standard to the standard to the standard to the standard to the<br>standard to the standard to the standard to the standard to the standard to the<br>standard to the standard to the standard to the standard to the standard to the<br>standard to the standard to the standard to the standard to the standard to the standard to the<br>standard to the standard to the standard to the standard to the standard to the<br>standard to the standard to the standard to the standard to the standard to the<br>standard to the standard to the standard to the standard to the standard to the standard to the standard the standard to the standard to the s | E-Verify photo matching will prompt the E-Verify user to<br>compare the employee's photo document with a photo<br>displayed during creation of the E-Verify case. This helps<br>ensure that the document the employee provided for<br>Form I-9 matches official government records that E-<br>Verify can access.                                                                                         |                                                                                                    |
| East Not Extension Lesson 3 Page 10 of 17                                                                                                    | The four <b>List A</b> documents that will trigger photo matching are:                                                                                                    |                                                                                                    |
|                                                                                                    | <ul> <li>U.S. passport;</li> <li>U.S. passport card;</li> <li>Permanent Resident Card (Form I-551); and</li> <li>Employment Authorization Document (Form I-766).</li> </ul>                                                                                                    |                                                                                                    |
|                                                                                                    | When the employee presents one of these documents, employers must copy the front and back of the                                                                                                    |                                                                                                    |
|                                                                                                    | document (or in the case of a U.S. passport, copy the passport ID page and the passport barcode page) and retain the copies with Form I-9.                                                                                                    |                                                                                                    |
| E-Verify Photo Matching – Process                                                                                                    | E-Verify Photo Matching – Process                                                                                                    | tan hada                                                                                                    |
|                                                                                                    | To match photos, compare the photo displayed by E-<br>Verify to the photo on the employee's actual document,<br>or a copy of the employee's document, and determine if<br>the photos are reasonably identical. The photos should<br>be identical with only minor variations in shading and<br>detail based upon the age and wear of the employee's<br>document and the quality of your computer monitor. | Constraining and an analysis and an analysis and an anananalysis and an analysis and an analysis and an analysis and an a |
|                                                                                                    | Do not compare the photo displayed by E-Verify to the<br>actual employee. Employers should have directly<br>compared the photo on the document to the employee<br>during Form I-9 completion and prior to creating the E-<br>Verify case. <u>Photo Matching - Process Overview</u> provides                                                                                                    |                                                                                                    |
| E-Verify Photo Matching – Review Case                                                                                                    | a summary.<br>E-Verify Photo Matching – Review Case                                                                                                    |                                                                                                    |

|                                        | <ul> <li>You will be asked if the photo displayed in E-Verify matches the photo displayed on the employee's document. You will check the appropriate answer:</li> <li>Yes, this photo matches - The photo on the employee's actual document or copy the document matches the photo displayed by E-Verify. Clothing, hair style, facing direction and appearance on the card should be identical to the photo displayed by E-Verify;</li> <li>No, this photo does not match - The photo on the employee's actual document or copy of the document does not match the photo displayed in E-Verify; or</li> <li>No photo displayed - No photo was displayed for the E-Verify user to compare with the employee's document provided. This option should be selected when E-Verify either displays no photo or it displays an image of something other than a photo of a person, such as an image of a document.</li> </ul> |  |
|----------------------------------------|----------------------------------------------------------------------------------------------------|--|
| E-Verify Photo Matching – Case Results | <ul> <li>E-Verify Photo Matching – Case Results</li> <li>For most documents presented, E-Verify requests an image of both the front and back. If the document is a U.S. passport or passport card, E-Verify will request an image of the Passport ID page and the Passport Barcode page.</li> <li>If you select No, this photo does not match or No photo displayed, E-Verify prompts you to upload a photo of your employee's document and click Continue.</li> <li>If you select Save &amp; Exit, any uploaded documents will not be saved and must be uploaded again.</li> <li>Click Continue or Save &amp; Exit.</li> </ul>                                                                                                    |  |

|                                                                                                    | Each case result requires different actions or steps to               |                                                                                                    |
|----------------------------------------------------------------------------------------------------|-----------------------------------------------------------------------|----------------------------------------------------------------------------------------------------|
|                                                                                                    | continue or close the case. These actions are outlined in             |                                                                                                    |
|                                                                                                    | each case result section throughout this manual.                      |                                                                                                    |
|                                                                                                    | each case result section throughout this manual.                      |                                                                                                    |
|                                                                                                    | Review the E-Verify User Manual, 2.2.2 E-Verify Photo                 |                                                                                                    |
|                                                                                                    | Matching for more information.                                        |                                                                                                    |
|                                                                                                    |                                                                       |                                                                                                    |
| EVerify Home Cases Reports Resources V \varTheta Employee User V                                                                                                    | Mismatch – Referred Employee                                          | Cose Results                                                                                                    |
| Tutorial                                                                                                    |                                                                       | A Tentative Nonconfirmation (Hismatch)<br>Its cay's York yot reeks some new interaction too you and Fast. Jacob land or confirming sequences attendance. Here are the seat date you lath will reach to take                                                                                                    |
| Referred Employee                                                                                                    | Once the employee has chosen to take action to resolve                |                                                                                                    |
| Once the employee has chosen to contest and you click 'Refer Case,' print the Referral Date Confirmation and provide it to the employee.                                                                                                    |                                                                       | Next steps                                                                                                    |
| The Referal Date Confirmation informs the employee that the case is referred and provides the<br>employee the date by which he or the must kill SSA or contact DHS.                                                                                                    | the case and you indicate the employee will take action               | You must identised, piret, and review the Partner Action Notice with Frank privately. Make save that Plank fully understands the Partner Action Notice. This document will explain why Frank incident Blaneaut, and what to do need.                                                                                                    |
| the second second seco  | to resolve this E-Verify case, print the Referral Date                | Pyro ecounter any source downloading your document, please area in this you are using the latest version of your transient and that you pay-ap blocker is disabled.                                                                                                    |
| Landschaftlichen of the State of the State o | Confirmation and provide it to the employee.                          | Download Farther Action Netices English w                                                                                                    |
|                                                                                                    |                                                                       | 8001                                                                                                    |
| IMPORTANT: The employee must present a copy of the signed Further Action Notice to SSA if he or she chooses to visit an SSA field office.                                                                                                    | The Referral Date Confirmation informs the employee                   | Add I Frank will design to their activation that an annual to the data mean and that bed in the mult.                                                                                                    |
|                                                                                                    |                                                                       | today to take action. If an small was provided thank will receive a conformation amalified indicates when the counciliant begins.  Figure shouses not to take action to receive this case, indicate take in the apticochesis. You will receive a final world in and council take action to account the confirm analytic provided by take indicates the take action to receive a final world in and council take action to receive and action to receive a final world in and council take action to receive and action to receive action to receive ac |
| Back Next ExitLesson Lesson 3 Page 11 of 17                                                                                                    | that the case is referred and provides the employee the               | understand that refusing to take action could result in loang the gab.                                                                                                    |
|                                                                                                    | date by which they must contact DHS and/or visit an SSA               | After Fronk hos reviewed the Further Action Notice, indicate the decision below:                                                                                                    |
|                                                                                                    | field office.                                                         | Preck will have and/on the resolve this E Verify same. Frank understands that before must be same by April 10, 2003     Preck will be trade action to resolve the same. Frank understands that the cannot be unders and those ng on to take action could result in thermation of any opposite.                                                                                                    |
|                                                                                                    |                                                                       | The information entered was not connect 1 on choosing to close the case.                                                                                                    |
|                                                                                                    | <b>IMPORTANT:</b> The employee must present a copy of the             | Control Save & Exit                                                                                                    |
|                                                                                                    |                                                                       |                                                                                                    |
|                                                                                                    | signed Further Action Notice to SSA if they choose to visit           |                                                                                                    |
|                                                                                                    | an SSA field office.                                                  |                                                                                                    |
|                                                                                                    |                                                                       |                                                                                                    |
| IE Verify Home Cases Reports Resources V O Employer User V Tutorial                                                                                                    | Mismatch Process Summary                                              |                                                                                                    |
| TNC Process Summary                                                                                                    |                                                                       |                                                                                                    |
| Below is a summary of actions required of you and the employee during the TNC process.                                                                                                    | Below is a summary of actions required of you and the                 |                                                                                                    |
| YOURACTION                                                                                                    | employee during the mismatch process.                                 |                                                                                                    |
| Notify the employee of the TNC in private<br>Instruction employee to sum and date Further Action Notice                                                                                                    |                                                                       |                                                                                                    |
| Instituted entropylee to sign and date in utertar. Action Natice<br>Confirm employee's choice to context or not context TNIC<br>Kake or contrain a girand Charle Action Natice and Set NDF mp. 1-9                                                                                                    | YOUR ACTION                                                           |                                                                                                    |
| Herea's logical and and and the Record Forder Record Forder Record Forder<br>If engineer chooses to content TNC, or effer engineer<br>Print the Referral Data Confirmation and provide it to the                                                                                                    | Notify your employee of their mismatch result as                      |                                                                                                    |
| employee<br>If prompted, attach and submit or mail is copy of employee's<br>Form (Onderstand and the formation of the state)                                                                                                    |                                                                       |                                                                                                    |
| Form 19 photo-document to E.Ver/fy THE EMPLOYEE'S ACTION                                                                                                    | soon as possible within the 10 federal government                     |                                                                                                    |
| Decide to contest or not contest and indicate choice on signed                                                                                                    | working days in private                                               |                                                                                                    |
| Further Action Votice<br>Actionaledge reactor of TNC by signing and deting Further<br>Action Notice                                                                                                    | <ul> <li>Confirm employee's choice to take action to</li> </ul>       |                                                                                                    |
| Take what stolen based on decision to contest or not to contest<br>He or she contests:                                                                                                    | resolve the case or not                                               |                                                                                                    |
| Vect SSA field office with a copy of the Farther Action Notice or<br>contact DHS within 8 Fielderal Government working days                                                                                                    |                                                                       |                                                                                                    |
|                                                                                                    | <ul> <li>Instruct employee to sign and date Further Action</li> </ul> |                                                                                                    |
| Back Next Exit Lesson Lesson J Page 12 of 17                                                                                                    | Notice                                                                |                                                                                                    |
|                                                                                                    | Keep original signed Further Action Notice on file                    |                                                                                                    |
|                                                                                                    | with Form I-9                                                         |                                                                                                    |
|                                                                                                    | <ul> <li>If employee chooses to take action to resolve the</li> </ul> |                                                                                                    |
|                                                                                                    | case, refer employee                                                  |                                                                                                    |
|                                                                                                    |                                                                       |                                                                                                    |

|                                                                                                    | <ul> <li>Print the Referral Date Confirmation and provide it to the employee</li> <li>If prompted, attach and upload a copy of employee's Form I-9 photo document (front and back) to E-Verify</li> <li>If your employee does not give you their decision by the end of the 10th federal government working day after E-Verify issued the mismatch, then you close the case and may terminate the employee.</li> </ul>                                                                                                    |  |
|----------------------------------------------------------------------------------------------------|----------------------------------------------------------------------------------------------------|--|
|                                                                                                    | <ul> <li>THE EMPLOYEE'S ACTION</li> <li>Decide to take action or not to resolve their<br/>mismatch within 10 federal government working<br/>days of issuance and indicate decision on the<br/>Further Action Notice.</li> <li>Acknowledge receipt of mismatch by signing and<br/>dating the Further Action Notice.</li> <li>Take next action based on decision to take action to<br/>resolve case or not.</li> <li>If the employee decides to take action to resolve<br/>the mismatch, contact DHS and/or visit an SSA field<br/>office with a copy of the Further Action Notice<br/>within 8 federal government working days</li> </ul> |  |
| <page-header><text><section-header><section-header><section-header><page-header><text><section-header><section-header><section-header></section-header></section-header></section-header></text></page-header></section-header></section-header></section-header></text></page-header> | Mismatch - Check for Case Status Updates         Once you inform the employee that the case is referred, you have completed the mismatch process.         Check E-Verify periodically for a change in case result. Your next step is determined by the case result provided.         You may NOT ask the employee for additional evidence or confirmation that DHS and/or SSA resolved their case.         NOTE: You can search for the case from Cases menu or                                                                                                    |  |

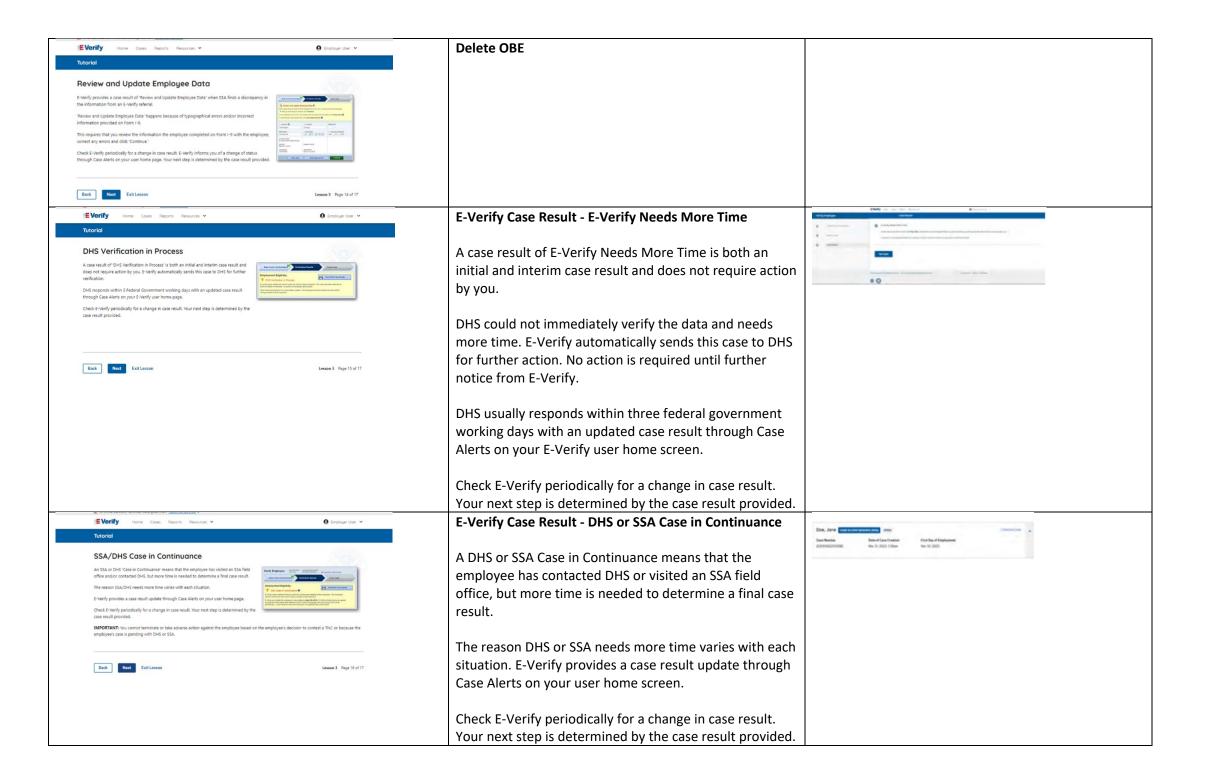

|                                                                                                    | <b>IMPORTANT:</b> You may not terminate, suspend, delay training, withhold or lower pay, or take any other adverse action against an employee because of the mismatch or because the employee's case is pending with DHS and/or SSA, until the mismatch becomes a Final Nonconfirmation.                                                                                                    |  |
|----------------------------------------------------------------------------------------------------|----------------------------------------------------------------------------------------------------|--|
| <text><section-header><section-header><section-header><section-header><section-header><section-header><section-header><section-header><section-header><section-header></section-header></section-header></section-header></section-header></section-header></section-header></section-header></section-header></section-header></section-header></text> | <ul> <li>Summary</li> <li>Congratulations! You have completed Lesson 3 of the E-Verify General User Tutorial for employers. You should now be able to:</li> <li>Complete an DHS and/or SSA Tentative Nonconfirmation (Mismatch)</li> <li>Recognize interim case results</li> <li>Describe E-Verify interim case results: <ul> <li>E-Verify Needs More Time; and</li> <li>DHS or SSA Case in Continuance</li> </ul> </li> <li>Complete Photo Matching Process</li> </ul> |  |

### EV GU Lesson 4

| Lesson 4: Complete th<br>Verification Process | ne  |
|-----------------------------------------------|-----|
| Complete the Verification Proce               | ass |
| Final Case Results                            |     |
| Close Case                                    |     |
| Case Alerts                                   |     |

| Current                                                                                                    | Updated Content                                                                                                    | Updated Images                  |
|----------------------------------------------------------------------------------------------------|----------------------------------------------------------------------------------------------------|---------------------------------|
| C LESSON COMPLETED Lesson 4: Complete the Verification Process Email Case Results Close Case Case Alerts Review Lesson 4                                                                                                    | <ul> <li>Lesson 4: Complete the Verification Process</li> <li>Complete the Verification Process</li> <li>Final Case Results</li> <li>Close Case</li> <li>Case Alerts</li> </ul>                                                                    |                                 |
| <page-header><text><section-header><section-header><text><section-header><text><section-header><text><text><text><text></text></text></text></text></section-header></text></section-header></text></section-header></section-header></text></page-header> | <ul> <li>Complete the Verification Process</li> <li>Welcome to Lesson 4 of the E-Verify General User Tutorial for Employers. In this lesson, you will learn about:</li> <li>Final Case Results</li> <li>Close Case</li> <li>Case Alerts</li> </ul> | <complex-block></complex-block> |

| EVorify Home Cases Reports Resources 🗸                                                                                                    | \varTheta Employer User 🐱                                                                                                    | Learning Objectives                                                                                                    |                |
|----------------------------------------------------------------------------------------------------|----------------------------------------------------------------------------------------------------|----------------------------------------------------------------------------------------------------|----------------|
| Tutorial                                                                                                    |                                                                                                    |                                                                                                    |                |
| Learning Objectives<br>Upon completing this lesson, you should be able to:<br>Recognize that case results<br>Complete the verification process<br>Identify each Case Alert                                                                                                    |                                                                                                    | <ul> <li>Upon completing this lesson, you should be able to:</li> <li>Recognize final case results</li> <li>Complete the verification process</li> <li>Identify each case alert</li> </ul>                           |                |
|                                                                                                    |                                                                                                    |                                                                                                    |                |
| Back Next Eait Lesson                                                                                                    | Lesson 4 Fage 2 of 13                                                                                                    |                                                                                                    |                |
| EVorify Home Cases Reports Resources V                                                                                                    | \varTheta Employer User 👻                                                                                                    | Final Case Results                                                                                                    | b. Contraction |
| Turtorial Final Case Results A final case result means that the case is ready to be closed. You must close every case to complete E-Verify process. Final case results include: Employment Authorized SA Final Nonconfirmation Drifs final Nonconfirmation Drifs final Nonconfirmation Drifs for Draw Encor. Close Case and Resubmit. The next screens discuss each case result in detail.                                                                                                    | 19                                                                                                    | <ul> <li>A final case result means that the case is ready to be closed. You must close every case to complete the E-Verify process.</li> <li>Final case results include:</li> <li>Employment Authorized</li> </ul>   |                |
| Back Next Extlesson                                                                                                    | Lesson 4 Page 3 of 13                                                                                                    | <ul> <li>DHS and/or SSA Final Nonconfirmation</li> <li>Close Case and Resubmit</li> <li>The next screens discuss each case result in detail.</li> </ul>                                                              |                |
| EVerify Home Coxes Reports Resources ~                                                                                                    | 🕒 Employer User 👻                                                                                                    | Final Case Results - Employment Authorized                                                                                                    |                |
| Employment Authorized Temporare Authorized Temporare Authorized in the most common initial care result it is also a final care result. It means that the employer's information matches and burst and or STA records. It's that easy: You not taps to be record the care evolution number on the employer's form >9 and/or print a cor of the care details and the them with the employer's form >9. Then, simply close the care in E-Verify's After you close the case, you have completed the verification process: | Provide a state of the state of the state of | Employment Authorized is the most common initial case result; it is also a final case result. It means that the employee's information matches official government records that E-Verify can access. It's that easy! |                |
| Bok Nut Extission                                                                                                    | Lesson 4 Page 4 of 13                                                                                                    | Your next step is to record the E-Verify case number on the employee's Form I-<br>9 and/or print a copy of the case details and file them with the employee's<br>Form I-9.                                           |                |
|                                                                                                    |                                                                                                    | E-Verify automatically closes cases resulting in Employment Authorized.<br>Lesson 4 discusses the steps required to close a case.                                                                                    |                |

| EVerify Home Courts Reports Resources V 🕒 Employee User V                                                                                                    | Final Case Result – DHS or SSA Final Nonconfirmation                                                                                                    | EVerify were done from the set of the set of |
|----------------------------------------------------------------------------------------------------|----------------------------------------------------------------------------------------------------|----------------------------------------------------------------------------------------------------|
| <text><text><text><text><text><text><text><text></text></text></text></text></text></text></text></text>                                                                                                    | <ul> <li>A DHS or SSA Final Nonconfirmation case result means that E-Verify cannot verify an employee's employment eligibility. If the employee chose to try to resolve a mismatch, it can also mean that the employee did not contact DHS or visit SSA field office within 8 federal government working days.</li> <li>You may terminate employment based on a case result of DHS or SSA Final Nonconfirmation.</li> <li>The next step is to close the case in E-Verify. After you close the case, you have completed the verification process.</li> <li><b>REMINDER:</b> You may not ask the employee for additional evidence or confirmation that DHS or SSA resolved their case.</li> </ul> | And the sequence level is the level is the level is t     |
| Image: Data in the second price of the second price of | Delete OBE                                                                                                    |                                                                                                    |
| EVorify Home Coses Reports Resources V O Employer User V                                                                                                    | Final Case Result - Close Case and Resubmit                                                                                                    |                                                                                                    |
| Externation       Gradient and Security and Security and         | A case result of Close Case and Resubmit means that the expiration date<br>entered for the employee's U.S. Passport, Passport Card or driver's license is<br>incorrect.<br>A new case must be created for this employee. To do this, close the case and<br>create a new case for this employee.                                                                                                    |                                                                                                    |
|                                                                                                    | This does not mean that the employee is not authorized to work. E-Verify will                                                                                                    |                                                                                                    |
|                                                                                                    | verify the employment eligibility of this employee once you create a new case.                                                                                                    |                                                                                                    |

|                                                                                                    | Close Case                                                                                                    |                                                                                                    |
|----------------------------------------------------------------------------------------------------|----------------------------------------------------------------------------------------------------|----------------------------------------------------------------------------------------------------|
| Tutorial                                                                                                    |                                                                                                    |                                                                                                    |
| Close Case                                                                                                    | Closing a case is the last step in the E-Verify process. To close a case, first click                                                                        |                                                                                                    |
| Closing a case is the last step in the verification process. To close a case, first click "Close Case" and then follow the steps listed below:                                                                                                    | Close Case and then follow the steps listed below:                                                                                                    |                                                                                                    |
| Indicate if the employee is till working for your company by selecting 'tes' or 'No' and cirk: Commission is asked to correctly prompt the statements on the next screen.                                                                                                    | Select the statement indicating whether or not you will continue to employ                                                                                   |                                                                                                    |
| Select the appropriate statement and click 'Continue' Select the helper text @ for<br>additional information on each statement.                                                                                                    | this individual.                                                                                                    |                                                                                                    |
| Record the case verification number on the employee's Form I-9 or print the case                                                                                                    | If you select the option indicating you will continue to employee this                                                                                       |                                                                                                    |
| details and file with the employee's Form 1-9.<br>It is that simple! You have now completed the verification process and the case is<br>closed.                                                                                                    | individual, you must provide the reason why. Type the reason in the text                                                                                     |                                                                                                    |
| NOTE A case can be closed any time by simply clicking 'Close Case' and following the steps above.                                                                                                    | box provided.                                                                                                    |                                                                                                    |
|                                                                                                    | If you select the option indicating that neither of the above applies and you                                                                                |                                                                                                    |
| Back Next ExitLesson Lesson 4 Page 8 of 13                                                                                                    | are closing this case for a different reason, you must select the reason you                                                                                 |                                                                                                    |
|                                                                                                    | are closing the case.                                                                                                    |                                                                                                    |
|                                                                                                    | • If Other is selected as the reason, you must type the reason in the text box provided                                                                      |                                                                                                    |
|                                                                                                    | <ul> <li>provided</li> <li>After you've typed a reason, click Close Case.</li> </ul>                                                                         |                                                                                                    |
|                                                                                                    | <ul> <li>E-Verify displays an alert indicating the case was successfully closed.</li> </ul>                                                                  |                                                                                                    |
|                                                                                                    | <ul> <li>Click View/Print Case Details and either record the E-Verify case number</li> </ul>                                                                 |                                                                                                    |
|                                                                                                    | on the employee's Form I-9 or click <b>Print Information</b> to print and attach a                                                                           |                                                                                                    |
|                                                                                                    | copy of the case details to the Form I-9.                                                                                                    |                                                                                                    |
|                                                                                                    | <ul> <li>Click Create New Case to create a new case or click Continue to be</li> </ul>                                                                       |                                                                                                    |
|                                                                                                    | redirected to view all your cases.                                                                                                    |                                                                                                    |
|                                                                                                    |                                                                                                    |                                                                                                    |
| EVerify Home Cases Reports Resources V O Employer User V                                                                                                    | Delete OBE                                                                                                    |                                                                                                    |
| Tutorial                                                                                                    |                                                                                                    |                                                                                                    |
| DHS No Show A 'DirS to Show' means that the employee did not contact DHS within the 8 Federal Government working                                                                                                    |                                                                                                    |                                                                                                    |
| days and, therefore, E-verify cannot verify the employee's employment eligibility.<br>Nou may terminate employment based on a care result of SSA or DHS Final Nonconfirmation with no civil or                                                                                                    |                                                                                                    |                                                                                                    |
| oriminal liability as noted in Article 1; Section C - Responsibilities of the Employer (HG) in the MOU.<br>The next stip is to close the case in E-Verify. After you close the case, you have completed the verification<br>encroses.                                                                                                    |                                                                                                    |                                                                                                    |
| Prode                                                                                                    |                                                                                                    |                                                                                                    |
|                                                                                                    |                                                                                                    |                                                                                                    |
| Back         Nett         ExitLesson         Lesson 4         Appe 6 of 10                                                                                                    |                                                                                                    |                                                                                                    |
| E Vorify Home Cases Reports Resources * O Employer User *                                                                                                    | Final Case Result - Close Case and Resubmit                                                                                                    | E Verify the last have a second to be a second to b |
| Tutorial                                                                                                    |                                                                                                    | · Resident this Ope                                                                                                    |
| Error: Close Case and Resubmit A case result of france. Close Case and Resubmit means that the expiration date entered for the employee's                                                                                                    | A new case must be created for this employee. To do this, close the case and                                                                                 | paralities a constant in the data submitted. Examples and your submitted to come and we need a site data information in a we can                                                                                                    |
| U.S. Pasport, Pasport and or driver's leaves is increased.<br>A new case must be created for this is employee. To do this, simply close the case and create a new case for this                                                                                                    | create a new case for this employee.                                                                                                    |                                                                                                    |
| employee using the context document engineer of all and the second second secon | This does not mean that the employee is not extracted to work $\Gamma$ Marth will                                                                            | Chare and Create New Care                                                                                                    |
| of this employee once you create a new case and enter the correct document expiration date.                                                                                                    | This does not mean that the employee is not authorized to work. E-Verify will verify the employment eligibility of this employee once you create a new case. |                                                                                                    |
|                                                                                                    |                                                                                                    |                                                                                                    |
| Back Next Exit Lesson Lesson 4 Fage 7 of 13                                                                                                    |                                                                                                    | Ut Summer of Security 12 Communication public Security Accessible: Register Section                                                                                                    |
|                                                                                                    |                                                                                                    | 8 O                                                                                                    |
|                                                                                                    |                                                                                                    | 8 0                                                                                                    |

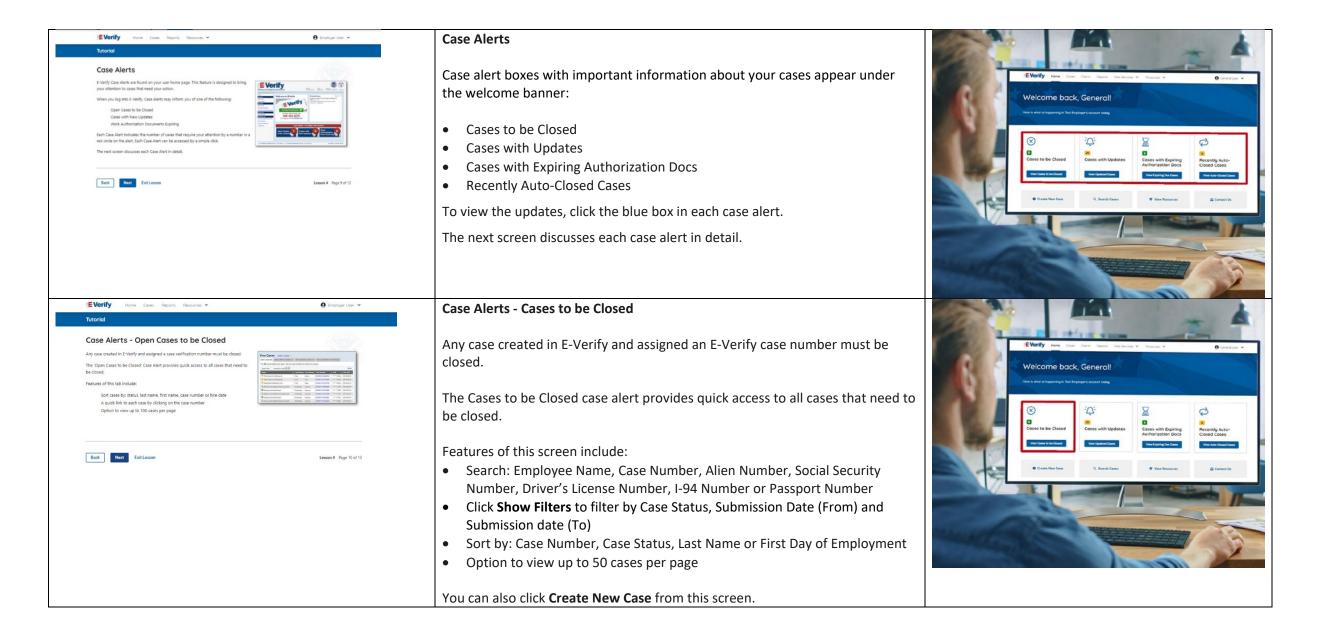

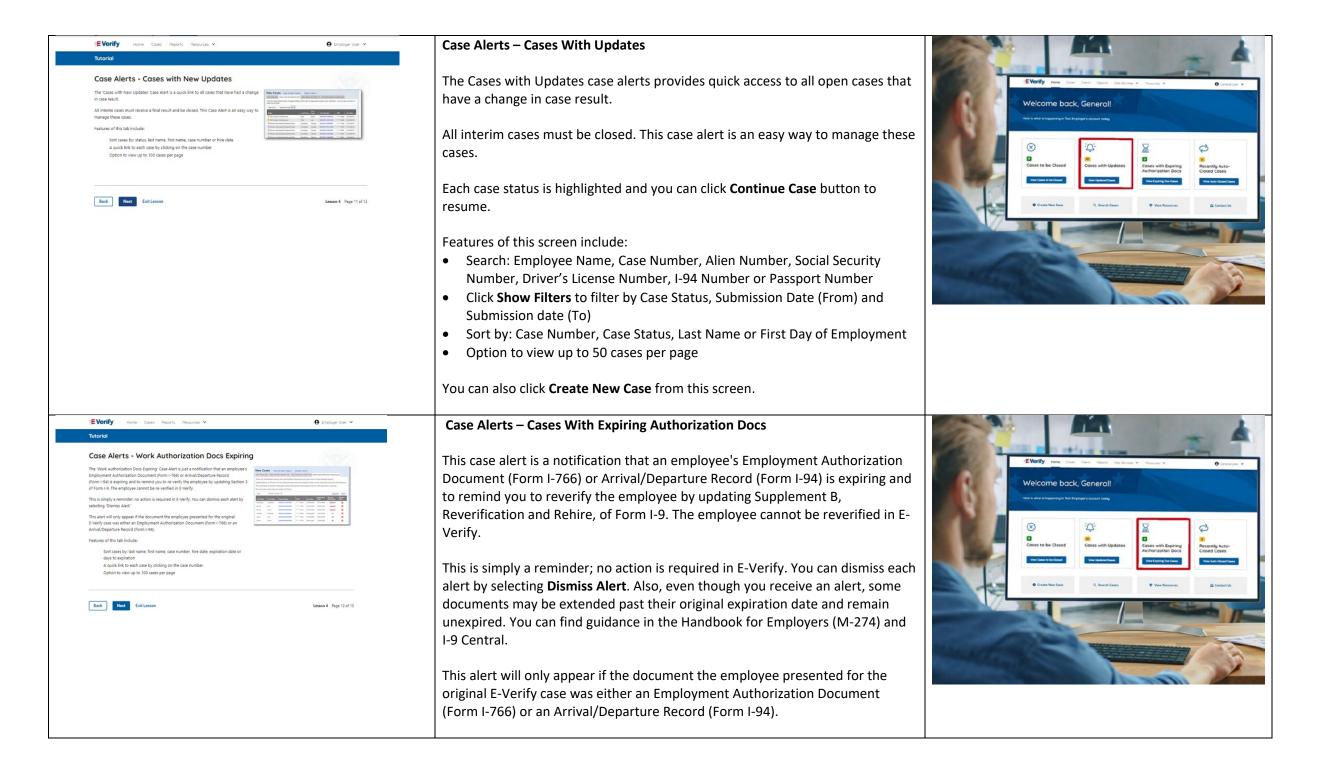

|           | <ul> <li>Features of this screen include:</li> <li>Search: Employee Name, Case Number, Alien Number, Social Security<br/>Number, Driver's License Number, I-94 Number or Passport Number</li> <li>Click Show Filters to filter by Case Status, Submission Date (From) and<br/>Submission date (To)</li> <li>Sort by: Case Number, Case Status, Last Name or First Day of Employment</li> <li>Option to view up to 50 cases per page.</li> </ul>                                                                                                    |              |
|-----------|----------------------------------------------------------------------------------------------------|--------------|
| New Slide | You can also click Create New Case from this screen. Case Alert - Recently Auto-Closed Cases                                                                                                    | 4            |
|           | <ul> <li>The Recently Auto-Closed Cases case alert provides quick access to all cases that were automatically closed after receiving an Employment Authorized result. This is notification your case was closed. Be sure to record the case information as required on Form I-9 or print the case details page.</li> <li>Features of this screen include: <ul> <li>Search: Employee Name, Case Number, Alien Number, Social Security Number, Driver's License Number, I-94 Number or Passport Number</li> <li>Click Show Filters to filter by Case Status, Submission Date (From) and Submission date (To)</li> <li>Sort by: Case Number, Case Status, Last Name or First Day of Employment</li> <li>Option to view up to 50 cases per page</li> </ul> </li> <li>You can also click Create New Case from this screen.</li> </ul> | Construction |

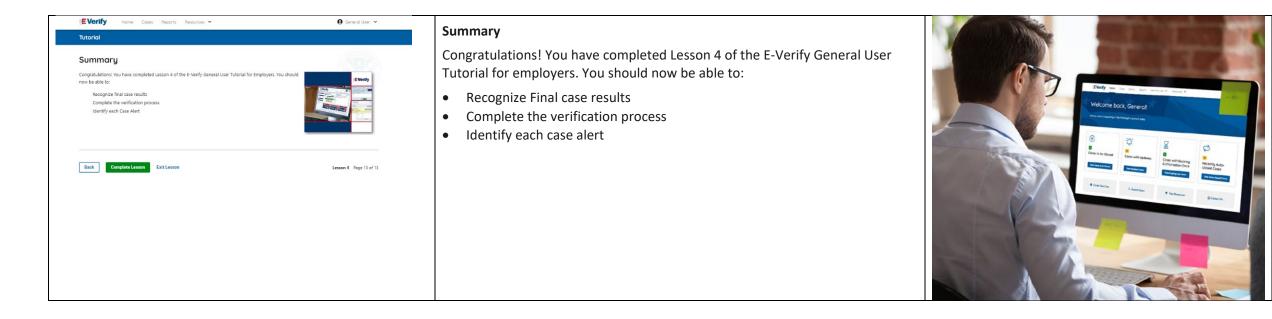

# EV GU Lesson 5

| Lesson 5: General User Acco<br>Administration | ount |
|-----------------------------------------------|------|
| General User Account Administration           |      |
| Overview of User Roles                        |      |
| Create a Password                             |      |
| Navigation Menu                               |      |
| Reports                                       |      |

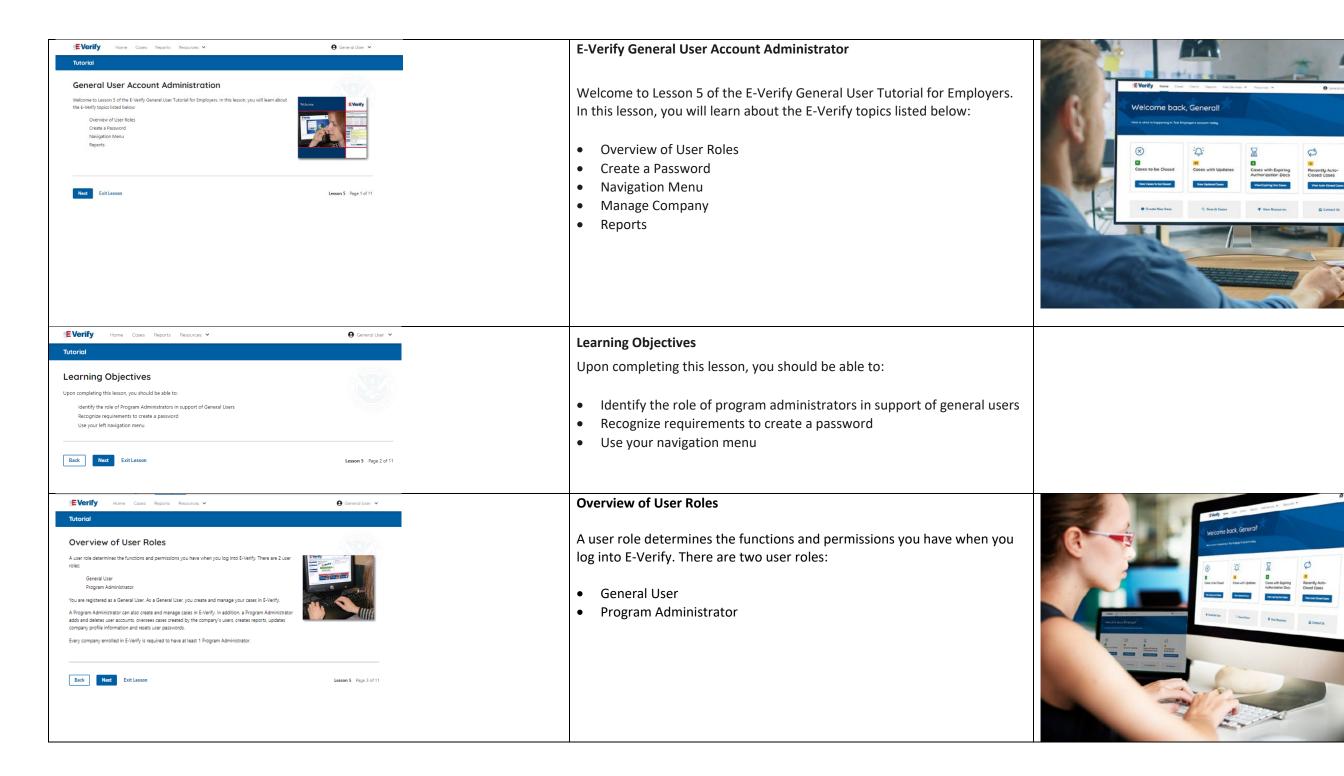

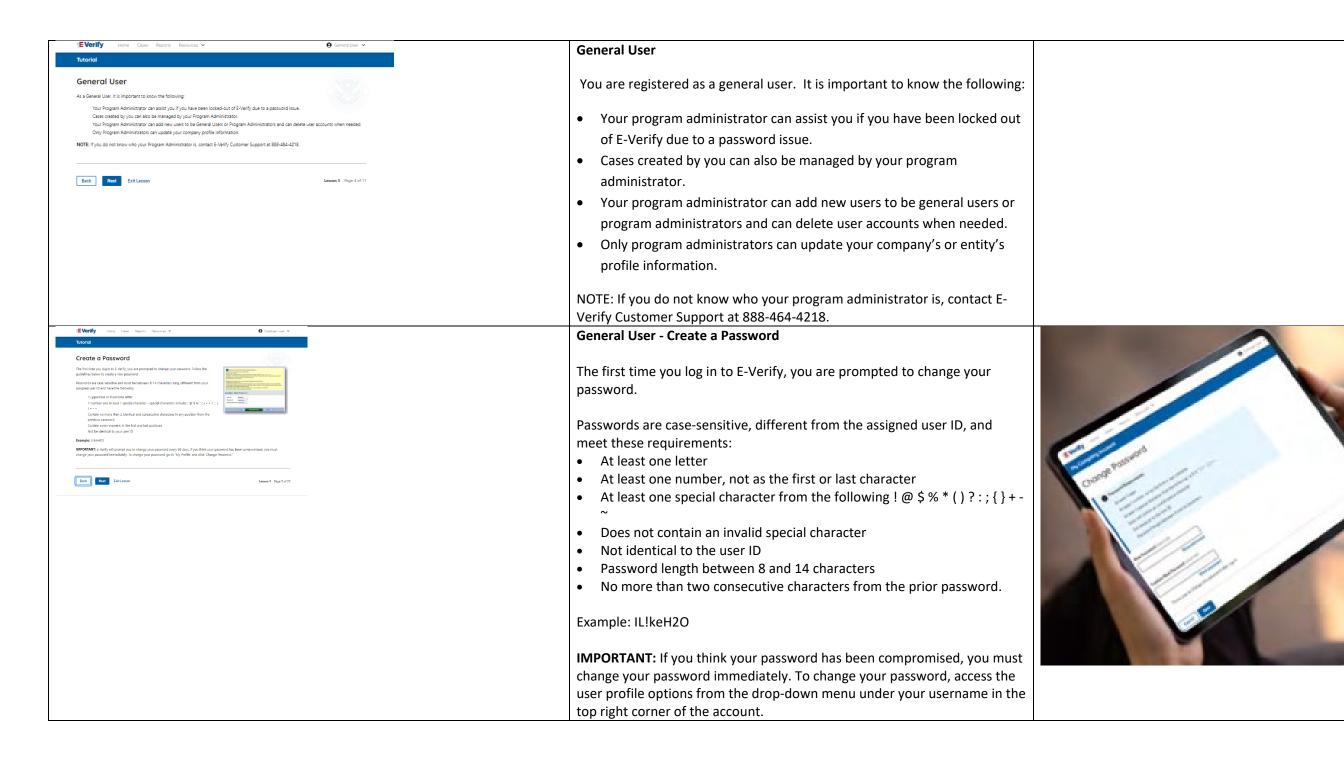

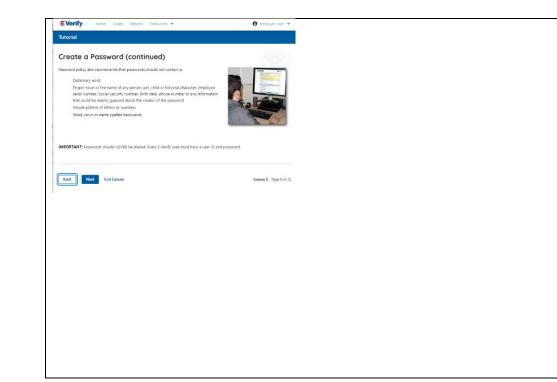

# General User – Password Hints

### Password should not:

- Contain any dictionary word
- Contain any proper noun or the name of any person, pet, child, or fictional character, nor any Employee ID number, Social Security number, birth date, phone number or any information that could be readily guessed about the creator of the password
- Contain any simple pattern of letters or numbers, such as "qwerty" or "xyz123"
- Contain any word, noun or name spelled backwards.

**IMPORTANT:** You should NEVER share your password. Every E-Verify user must have their own unique user ID and password.

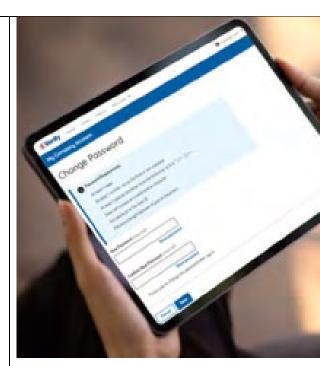

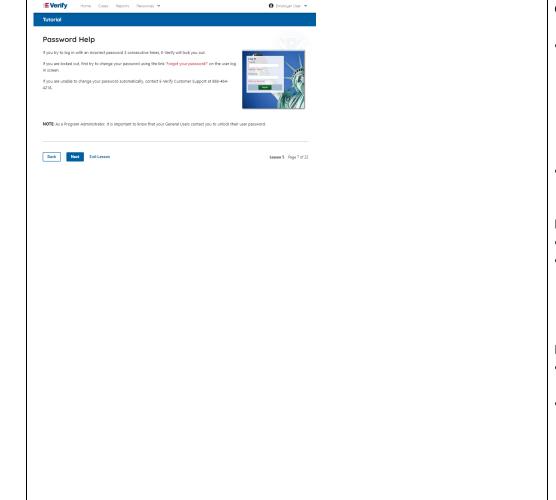

# General User – Password Help

- If you try to log in with an incorrect password three consecutive times, E-Verify will lock you out.
  - If you are locked out, first try to change your password using the link Forgot Password on the user log in screen
  - If you are unable to change your password with Forgot Password link, contact a program administrator in your company.
- Each user must create password challenge questions.
  - You will need to correctly answer these questions to reset your password if you ever forget it.

#### Important:

- E-Verify will prompt you to change your password every 90 days.
- To comply with federal security guidelines, USCIS is required to lock any user ID that has not been accessed within the past 270 days. A locked user ID will not affect your E-Verify enrollment or the data in your E-Verify account.

#### Note:

- Each user must have their own User ID and password to access E-Verify and may not share their User ID or password with others.
- You are responsible for any activity associated with your User ID and password.

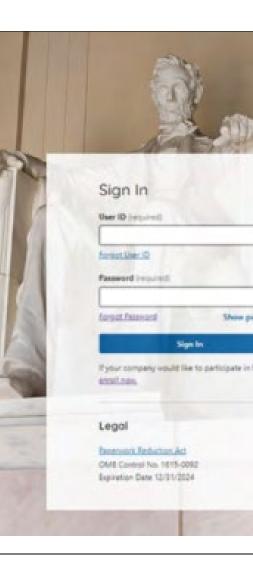

| Starting     Starting     All starting       Starting     Starting     Starting                                                                                                    | General User E-Veri    | fy Home Page - Navigation Menu                                                                                               |                                                                                                    |
|----------------------------------------------------------------------------------------------------|------------------------|----------------------------------------------------------------------------------------------------|----------------------------------------------------------------------------------------------------|
| Name         Name         Name <td< th=""><th>your name and com</th><th>to E-Verify you will see a Welcome Back banner with<br/>pany, or entity listed.<br/>Banner are case alert boxes with important</th><th>EVerfy New Dear Dear Dear Not bear Dear Dear Dear Dear Dear Dear Dear D</th></td<>                                                                                                    | your name and com      | to E-Verify you will see a Welcome Back banner with<br>pany, or entity listed.<br>Banner are case alert boxes with important | EVerfy New Dear Dear Dear Not bear Dear Dear Dear Dear Dear Dear Dear D                                                                                                    |
| Martin     Martin       Martin     Martin                                                                                                    | -                      | our cases, including Cases to be Closed, Cases with<br>Expiring Authorization Docs and Recently Auto-Closed                  | Image: Construction of the classes         Image: Construction of the classes         Image: Construction of the classes |
|                                                                                                    | -                      | ase alert boxes are convenient quick links in gray boxes<br>New Case, Search Cases, View Resources and Contact               |                                                                                                    |
|                                                                                                    | -                      | s is the E-Verify News section that keeps you up to<br>nd greatest with E-Verify.                                            |                                                                                                    |
|                                                                                                    | The next slides will h | nelp you become familiar with the links found on your                                                                        |                                                                                                    |
|                                                                                                    | user home page.        |                                                                                                    |                                                                                                    |
| EVerify item Com Reports Remotes ✓ Q Employer line ✓<br>Tutorial                                                                                                    | General User Naviga    | ation Menu – Links Above the Welcome Banner                                                                                  |                                                                                                    |
| Program Administrator - Navigation Menu (continued)                                                                                                    |                        |                                                                                                    |                                                                                                    |
| Liak Name Fatcion Name<br>Name Name<br>Name Name Name Name Name Name Name Name                                                                                                    | MENU                   | welcome banner include:<br>FUNCTIONS                                                                                         |                                                                                                    |
| Ny fisports Section 1 Section Section Section 1 Section Section Sectio                                                                                                    | Home                   |                                                                                                    |                                                                                                    |
| No rescue<br>Ny fisiana dia mampiasa<br>Ny fisiana dia mampiasa<br>Ny fisiana dia mampi |                        | General User Home Page                                                                                                    |                                                                                                    |
| Vere Reports         Position splicits to create reports.         Despite and content<br>of the splicits.           Ly frequencies         Mandem and second and<br>the splicits.         Mandem and<br>the splicits.           Ly frequencies         Mandem and second and<br>the splicits.         Mandem and<br>the splicits.           View Essential Researces         Fundam and<br>Mandem and content.         Mandem and<br>the splicits.                                                                                                    | Cases                  | <ul><li>Search Cases</li><li>Create New Cases</li></ul>                                                                      |                                                                                                    |
| View Essential Resorter Further Action Molices contents<br>Mercondument of Independence (MDI):<br>Mercondument of Independence (MDI):                                                                                                    | Reports                |                                                                                                    |                                                                                                    |
| Take Totolal Takes you to this user futurini.                                                                                                    | Resources              | Run Reports     View Essential Resources                                                                                     |                                                                                                    |
| View User Manual         Accessor the Floring User Minuta.           Contact Us         Physicia important contact information.                                                                                                    | Resources              | Take Tutorial                                                                                                    |                                                                                                    |
| NOTE: Tou should log out of 5-lenty after every use. To log out, simply citica Log Out, from your user home page.                                                                                                    |                        |                                                                                                    |                                                                                                    |
|                                                                                                    |                        | <ul> <li>View User Manual</li> </ul>                                                                                         |                                                                                                    |
| Tech New Extense Lemma Pays of 22                                                                                                    |                        | <ul> <li>View User Manual</li> <li>E-Verify News</li> </ul>                                                                  |                                                                                                    |
| Text Next Editors inset 9 Page 1 of 22                                                                                                    |                        | E-Verify News                                                                                                    |                                                                                                    |
| Inter Deliverson Lemma 5 Propriod 22                                                                                                    | Account Options        | <ul><li>E-Verify News</li><li>Contact Us</li></ul>                                                                           |                                                                                                    |
| Text Box Extense Departed 22                                                                                                    | Account Options        | E-Verify News                                                                                                    |                                                                                                    |
| Inc Extinon Lanes 7 April of 22                                                                                                    | Account Options        | <ul> <li>E-Verify News</li> <li>Contact Us</li> <li>Company Account</li> </ul>                                               |                                                                                                    |
| Int Ettern inne i Pop 1 d 22                                                                                                    | Account Options        | <ul> <li>E-Verify News</li> <li>Contact Us</li> <li>Company Account</li> <li>User Account</li> </ul>                         |                                                                                                    |

| <br>Navigation Menu                                     | u – Case Alert Boxes                                                                                                    |                                                                                                    |
|---------------------------------------------------------|----------------------------------------------------------------------------------------------------|----------------------------------------------------------------------------------------------------|
| Case alerts boxes are located below the welcome banner: |                                                                                                    | EVerity New Con Clark Resch. Solutions & Rescals & Occurso                                                                                                    |
| Link                                                    | Function                                                                                                    | Welcome back, General!                                                                                                    |
| Case Alert                                              | • The case alert boxes bring attention to cases that need action or provide important information regarding your cases.                                                                                                    | There is a which is hings provide the Displayer's Section of Long                                                                                                    |
| Cases to be<br>Closed                                   | <ul> <li>Any case created in E-Verify and assigned an E-<br/>Verify case number must be closed.</li> <li>The Cases to be Closed case alert provides quick<br/>access to all cases that need to be closed.</li> </ul>                                                                                                    | Coses of bor Closed<br>we tame to bor Closed<br>we tame to bor Closed<br>w |
| Cases with<br>Updates                                   | <ul> <li>All open cases that have had a change in case result.</li> <li>All cases must eventually be closed. This case alert is an easy way to manage these cases.</li> <li>Click Continue Case to take action.</li> </ul>                                                                                                |                                                                                                    |
| Cases with<br>Expiring Doc                              | <ul> <li>This is simply a reminder; no action is required<br/>in E-Verify.</li> <li>This alert will only appear if the document the<br/>employee presented for the original E-Verify case<br/>was either an Employment Authorization<br/>Document (Form I-766) or an Arrival/Departure<br/>Record (Form I-94).</li> </ul> |                                                                                                    |
| Recently<br>Auto-Closed<br>Cases                        | <ul> <li>Notification of the cases that were automatically closed after receiving an Employment Authorized result.</li> <li>This is notification your case was closed. Be sure to record the E-Verify case number as required on Form I-9 or print the case details page and attach it to the Form I-9.</li> </ul>        |                                                                                                    |
| Navigation Men                                          | u – Quick Links and E-Verify News                                                                                                    |                                                                                                    |
|                                                         | E-Verify News are located below the Case Alert Boxes:                                                                                                    |                                                                                                    |
| Quick Links                                             | Function                                                                                                    |                                                                                                    |
| Create New Cas                                          |                                                                                                    |                                                                                                    |
| Search Cases                                            | Search Cases                                                                                                    |                                                                                                    |
|                                                         |                                                                                                    |                                                                                                    |

|                                                                                                    | View Resources  • Access E-Verify Resources                                                                                                    |                                                                                                    |
|----------------------------------------------------------------------------------------------------|----------------------------------------------------------------------------------------------------|----------------------------------------------------------------------------------------------------|
|                                                                                                    | Contact Us  • Contact E-Verify                                                                                                    |                                                                                                    |
|                                                                                                    | E-Verify News • Stay up to date with the latest E-Verify News                                                                                                    |                                                                                                    |
| IEVerify Home Cases Reports Resources V I Coplayer User V<br>Tutorial                                                                                                    | Reports                                                                                                    | EVerily                                                                                                    |
| Reports To create and View reports, follow the steps outlined in the E-Vierly User Manual for Engloyers found in View Essential Resources."  The comparison of the steps outlined in the E-Vierly User Manual for The comparison of the steps outlined in the E-Vierly User Manual for The comparison of the steps outlined in the E-Vierly User Manual for The comparison of the steps outlined in the E-Vierly User Manual for The comparison of the steps outlined in the E-Vierly User Manual for The comparison of the steps outlined in the E-Vierly User Manual for The comparison of the steps outlined in the E-Vierly User Manual for The comparison of the steps outlined in the E-Vierly User Manual for The comparison of the steps outlined in the E-Vierly User Manual for The comparison of the steps outlined in the E-Vierly User Manual for The comparison of the steps outlined in the E-Vierly User Manual for The comparison of the the the steps outlined in the E-Vierly User Manual for The comparison of the the the the the the the the the the | On the home page, above the welcome banner, click <b>Reports</b> .<br>Select the report you want to create from the options available.                                                                                                    | Reports The Book Audit Report is surrently the only report analysis on the Evently Maketa To reveals full case data disaligned in the Data Audit Report is sparsh and the cases write the "View Cases sage We approximate poor patience as an exit to enhance the Eliterity user associates                                                                                                    |
| Back Next ExitLesion Lesion 5 Page 21 of 22                                                                                                    | A description of the report is provided on the report screen.                                                                                                    | Run Reports<br>International                                                                                                    |
|                                                                                                    | For more information review please review the <u>E-Verify User Manual</u> .                                                                                                    | Quick Audit Report<br>The Dask Audit Report<br>The Dask Audit Report provides care data adoit each used that<br>restricts the user enterediancy orbits as Dash formet. The care<br>internation The care base data formet the entering<br>internation tables table contents with all each form entering and<br>internation. The care base data formet the entering<br>internation such at a content security within a orbits are entering<br>internation such at a content security within a orbits are entering<br>internation such as a content security within a orbits are entering<br>internation such as a content security within a orbits are entering<br>internation and international international international international international international international<br>RestReport |
|                                                                                                    | Summary                                                                                                    |                                                                                                    |
| <text><section-header><section-header><section-header><section-header><section-header><section-header><section-header><section-header><section-header></section-header></section-header></section-header></section-header></section-header></section-header></section-header></section-header></section-header></text>                                                                                                    | <ul> <li>Summary</li> <li>Congratulations! You have completed Lesson 5 of the E-Verify General User<br/>Tutorial for Employers. You should now be able to:</li> <li>Understand the role of program administrator in support of your<br/>company's or entity's users</li> <li>Recognize requirements to create a password</li> <li>Use your left navigation menu</li> <li>Manage the information in Company Account</li> </ul> | <complex-block></complex-block>                                                                                                    |